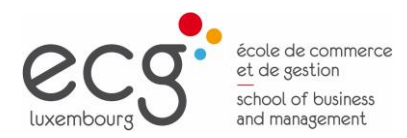

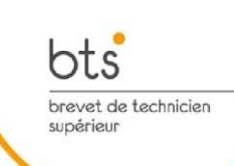

# Fiches des cours BTS Assistant de direction

1

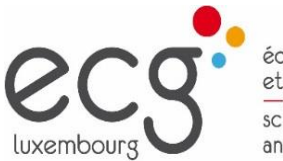

école de commerce<br>et de gestion school of business<br>and management

### **BTS Assistant de direction (Grille horaire)**

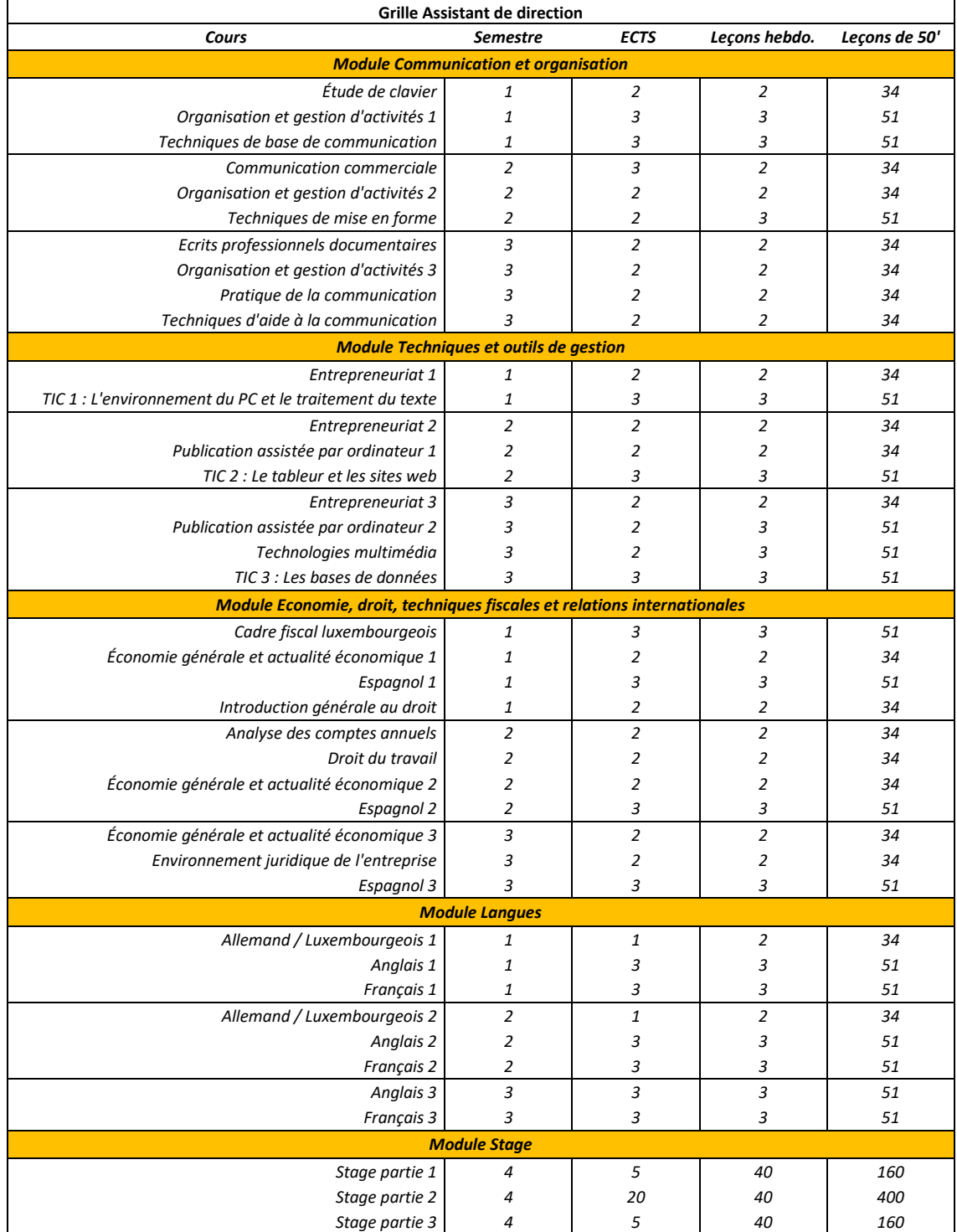

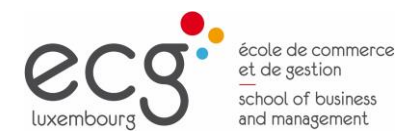

#### Répartition des ECTS :

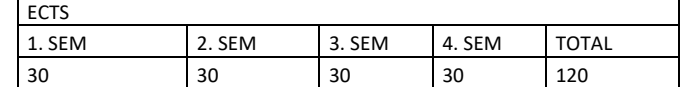

#### **Remarques concernant les fiches descriptives des cours**

#### **1. Charge de travail**

Les fiches descriptives indiquent le nombre d'ECTS (European Credits Transfert System) pour le cours en question. En principe 1 ECTS équivaut à une charge de travail de 25 à 30 heures. Cette charge de travail comprend la présence au cours, la préparation de l'étudiant et tout autre travail. La charge de travail de l'étudiant est exprimée en heures pour chaque cours. Le travail peut se faire en individuel ou en groupe. La pondération est indiquée dans la fiche descriptive du cours.

#### **2. Evaluation**

Dans les formations BTS à l'ECG, l'évaluation des étudiants se fait en principe par contrôle continu. Il n'y a pas d'examens durant le semestre. Seules les épreuves supplémentaires (ajournements) sont organisées sous forme d'examen. Ces épreuves supplémentaires ont lieu lors de séances d'examen à des périodes définies.

Au cours d'un semestre, l'évaluation des étudiant se fait par **contrôle continu**. Ce contrôle peut revêtir deux formes :

- Tests : épreuves d'une durée d'au moins 50 minutes, sauf
	- o En Étude de clavier : test de 10 minutes
	- $\circ$  Les tests qui se font sous forme orale (la durée peut être inférieure à 50 minutes)
- Autres contrôles et travaux :
	- Contrôles des connaissances réguliers (par exemple contrôle hebdomadaire au début de leçon, exposé, etc.)
	- **EXECT** Travaux individuels et/ou travaux de groupe (par exemple contrôle des travaux à domicile, rapports, etc.)

Les fiches descriptives indiquent les modalités de l'évaluation du semestre (contrôle continu). Il peut s'agir de contrôles de connaissance sous forme de **tests** et de l'évaluation des **travaux** de l'étudiant (par travaux il faut entendre ici les productions de l'étudiant telles que les devoirs et les rapports mais aussi les contrôles des connaissances autres que les tests). La pondération de tests et travaux est indiquée pour chaque cours. Les modalités d'évaluation de l'ajournement sont indiquées dans la rubrique « Évaluation épreuve supplémentaire ».

#### **3. L'utilisation de la langue anglaise**

Si les fiches descriptives des cours indiquent le français et l'anglais comme langues d'enseignement, cela signifie que ces deux langues sont à utiliser. Les fiches indiquent dans ce cas les parties du cours que le titulaire peut traiter en anglais. Il lui est loisible de choisir d'autres parties du cours qu'il traite en anglais.

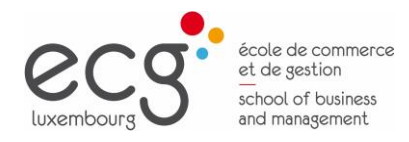

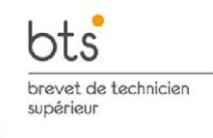

### **COURS**

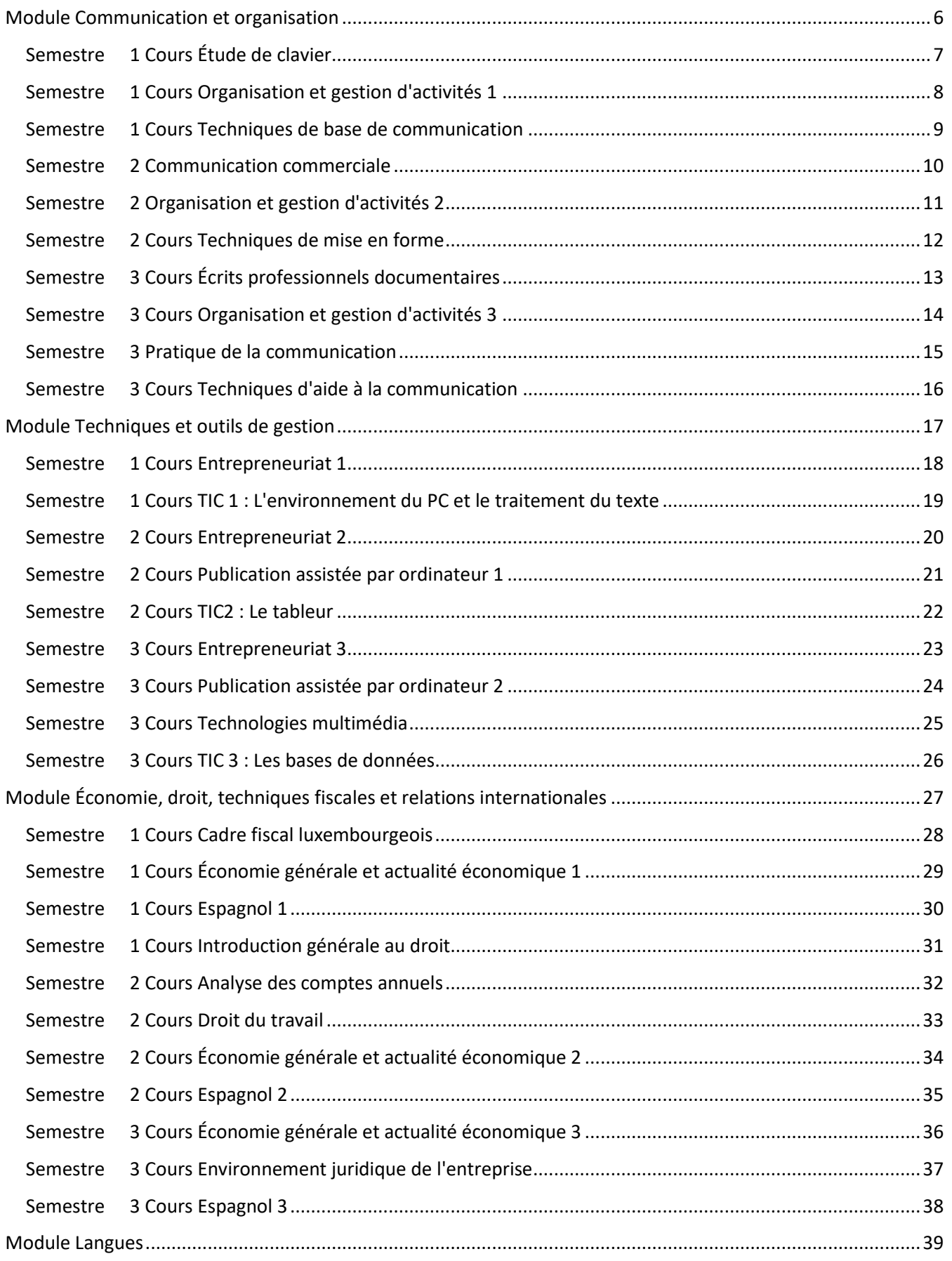

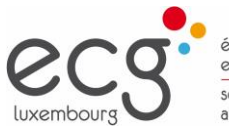

école de commerce<br>et de gestion school of business<br>and management

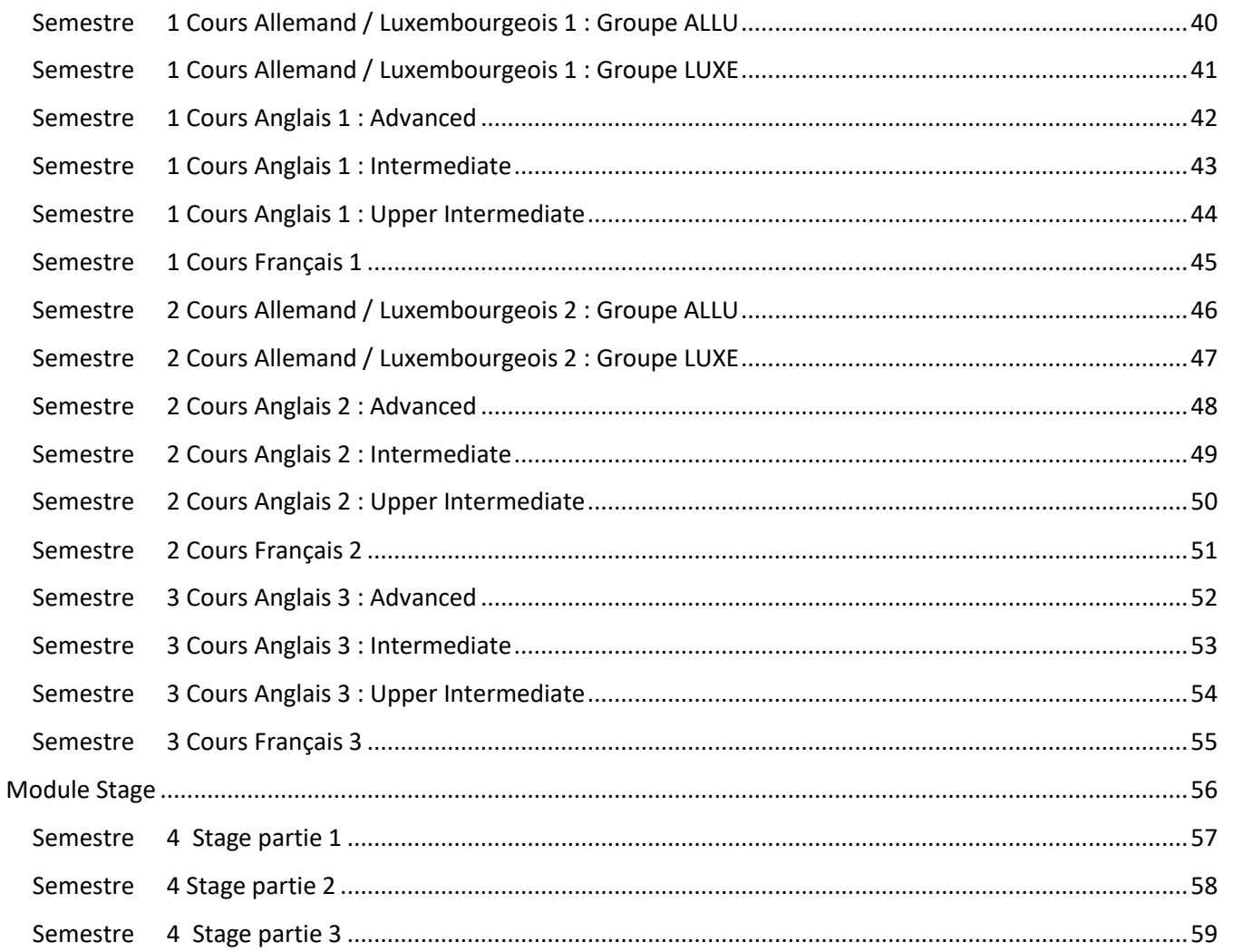

bts

brevet de technicien<br>supérieur

<span id="page-5-0"></span>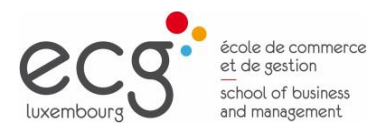

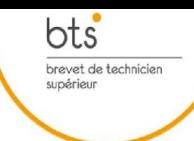

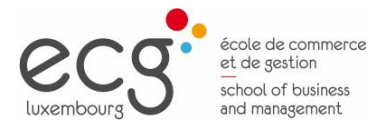

 $\underbrace{\mathsf{bts}}_{\substack{\text{brevet de technique}\\ \text{supéricur}}}$ 

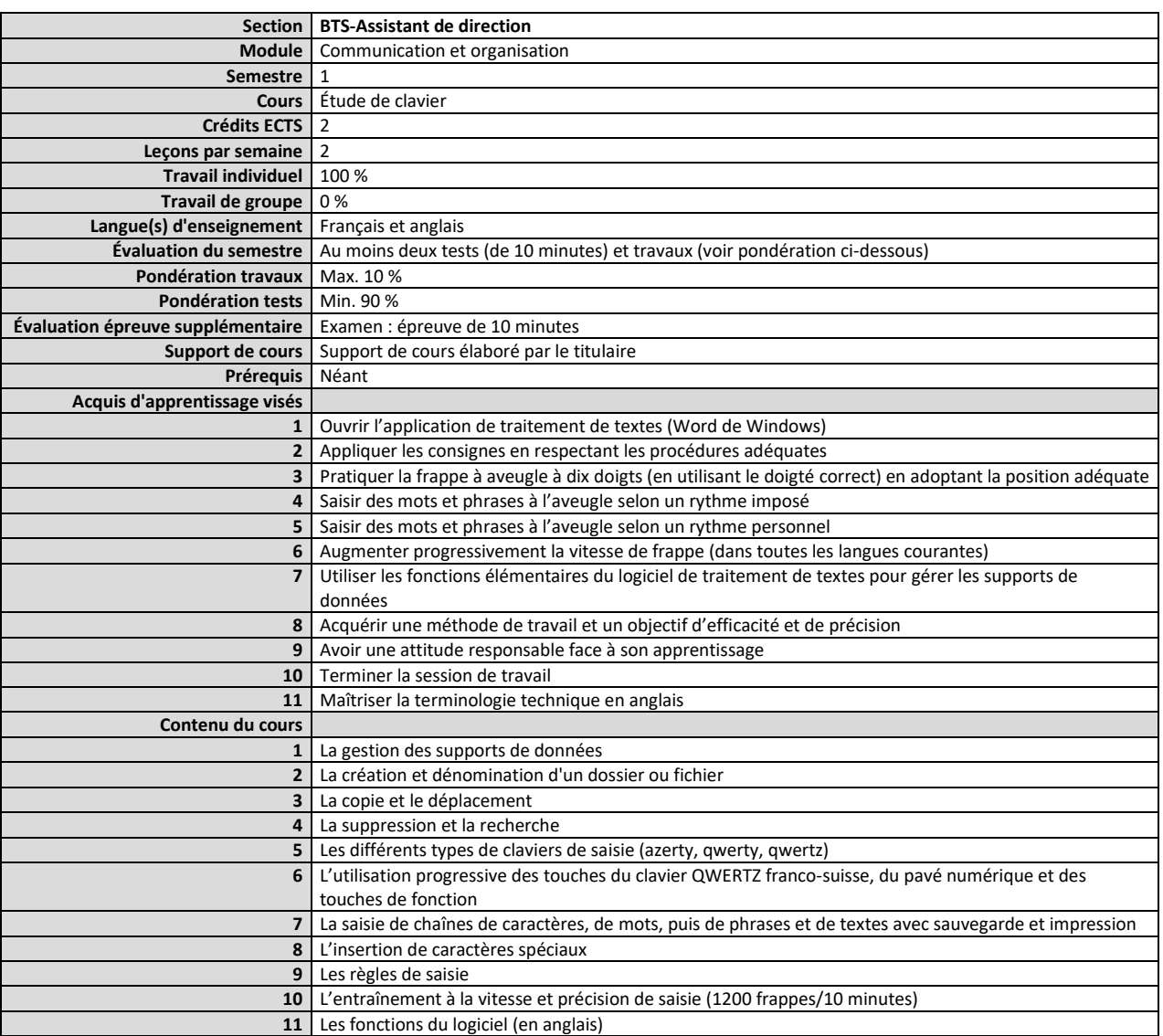

### <span id="page-6-0"></span>**Semestre 1 Cours Étude de clavier**

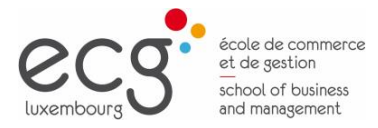

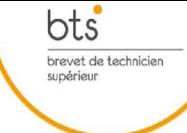

### <span id="page-7-0"></span>**Semestre 1 Cours Organisation et gestion d'activités 1**

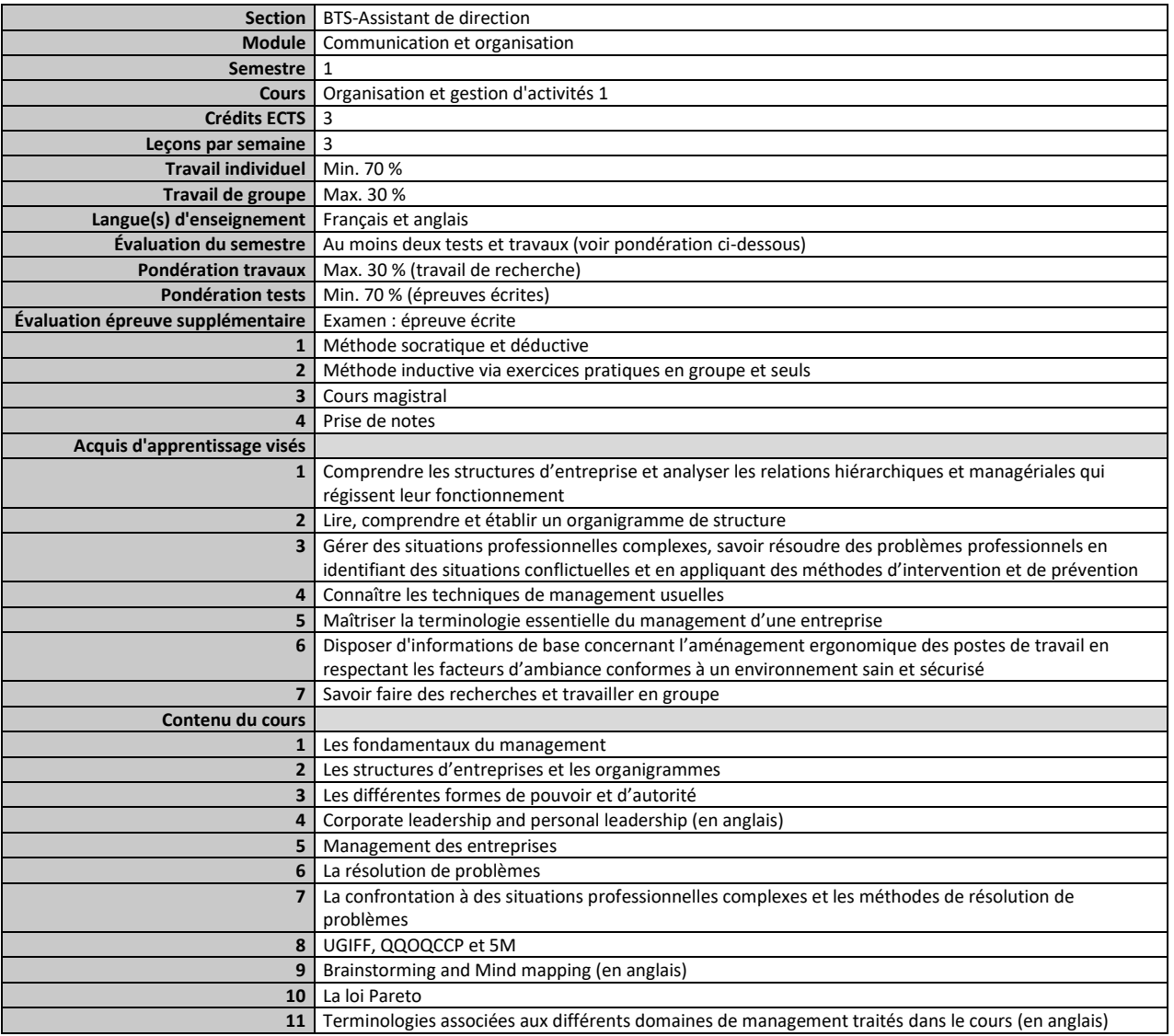

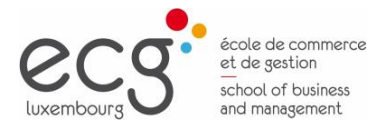

bts brevet de technicien<br>supérieur

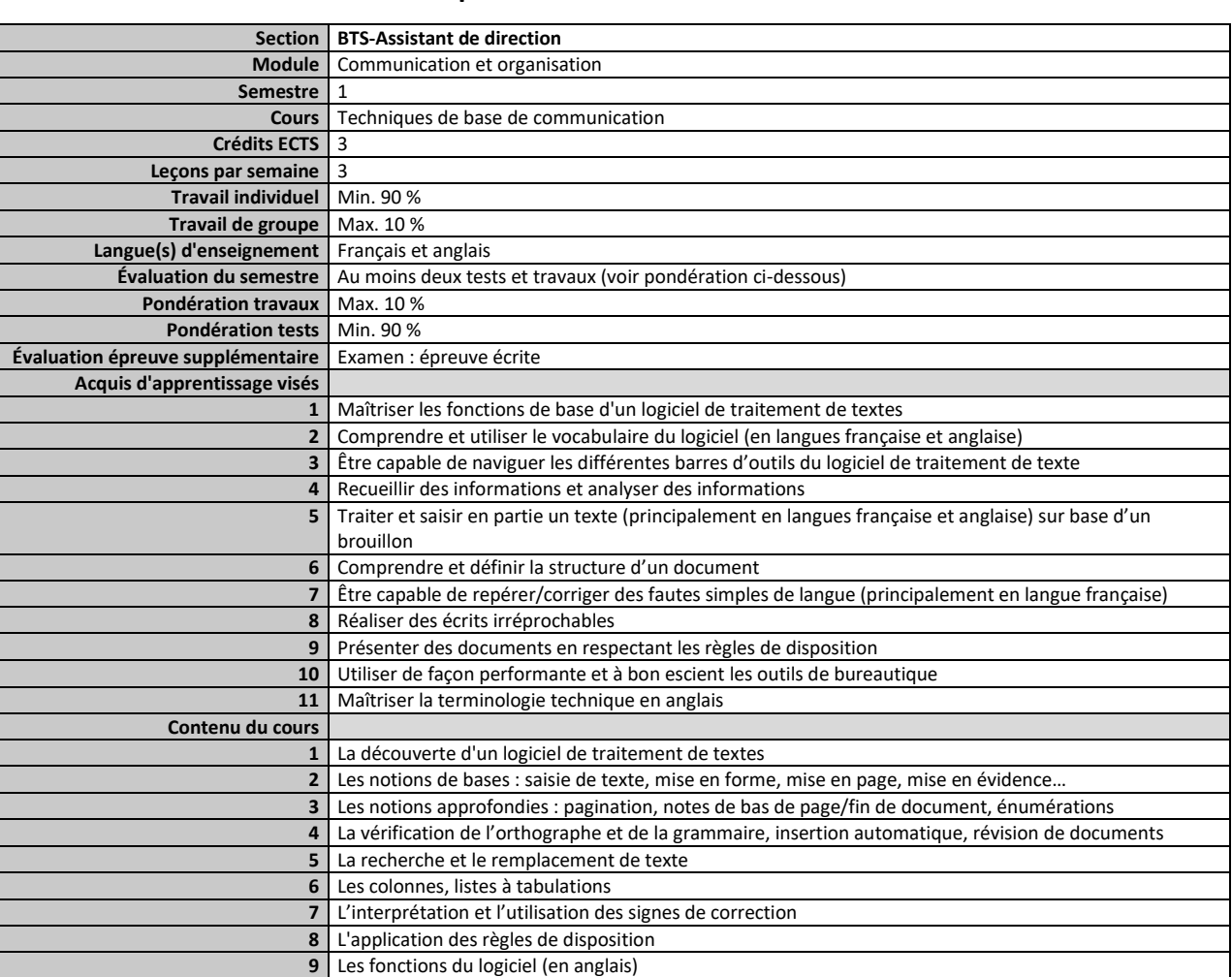

#### <span id="page-8-0"></span>**Semestre 1 Cours Techniques de base de communication**

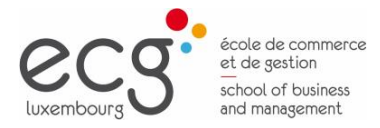

 $\underbrace{\mathsf{bts}}_{\substack{\text{brevet de technique}\\ \text{supéricur}}}$ 

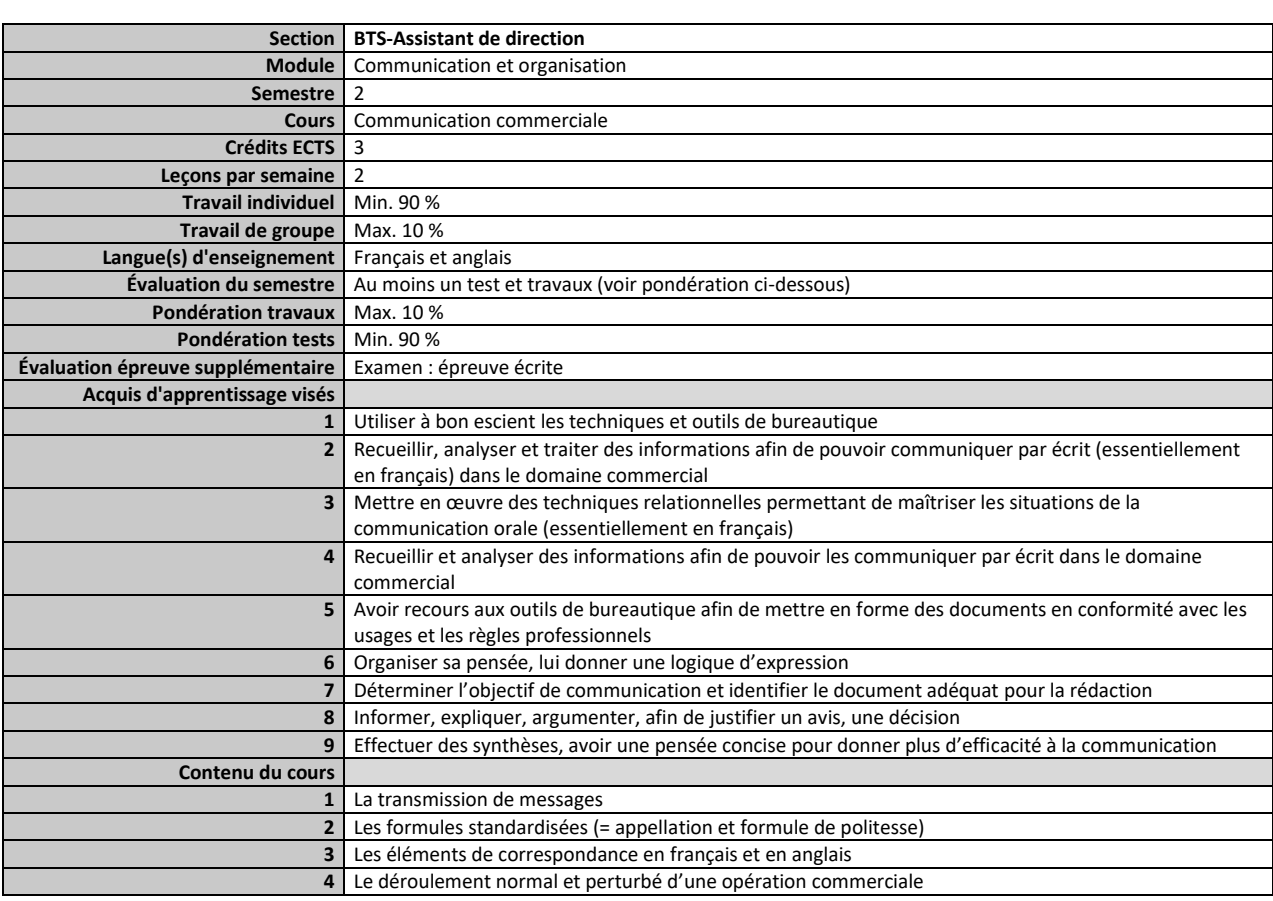

#### <span id="page-9-0"></span>**Semestre 2 Communication commerciale**

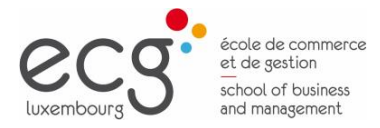

 $\underbrace{\mathsf{bts}}_{\substack{\text{brevet de technique}\\ \text{supéricur}}}$ 

<span id="page-10-0"></span>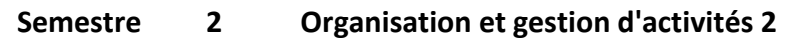

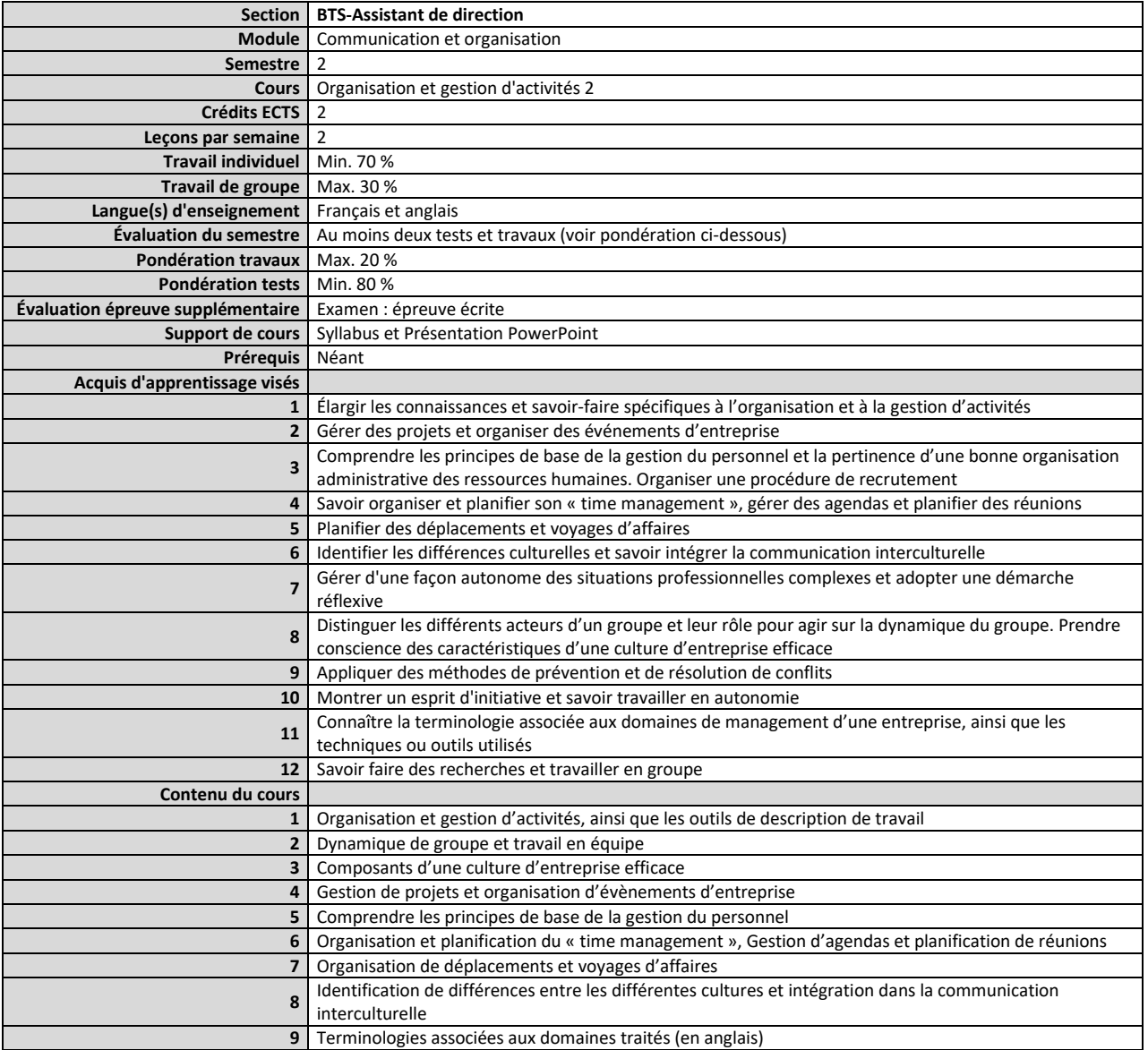

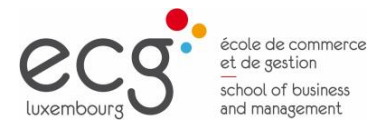

 $\underbrace{\mathsf{bts}}_{\substack{\text{brevet de technique}\\ \text{supéricur}}}$ 

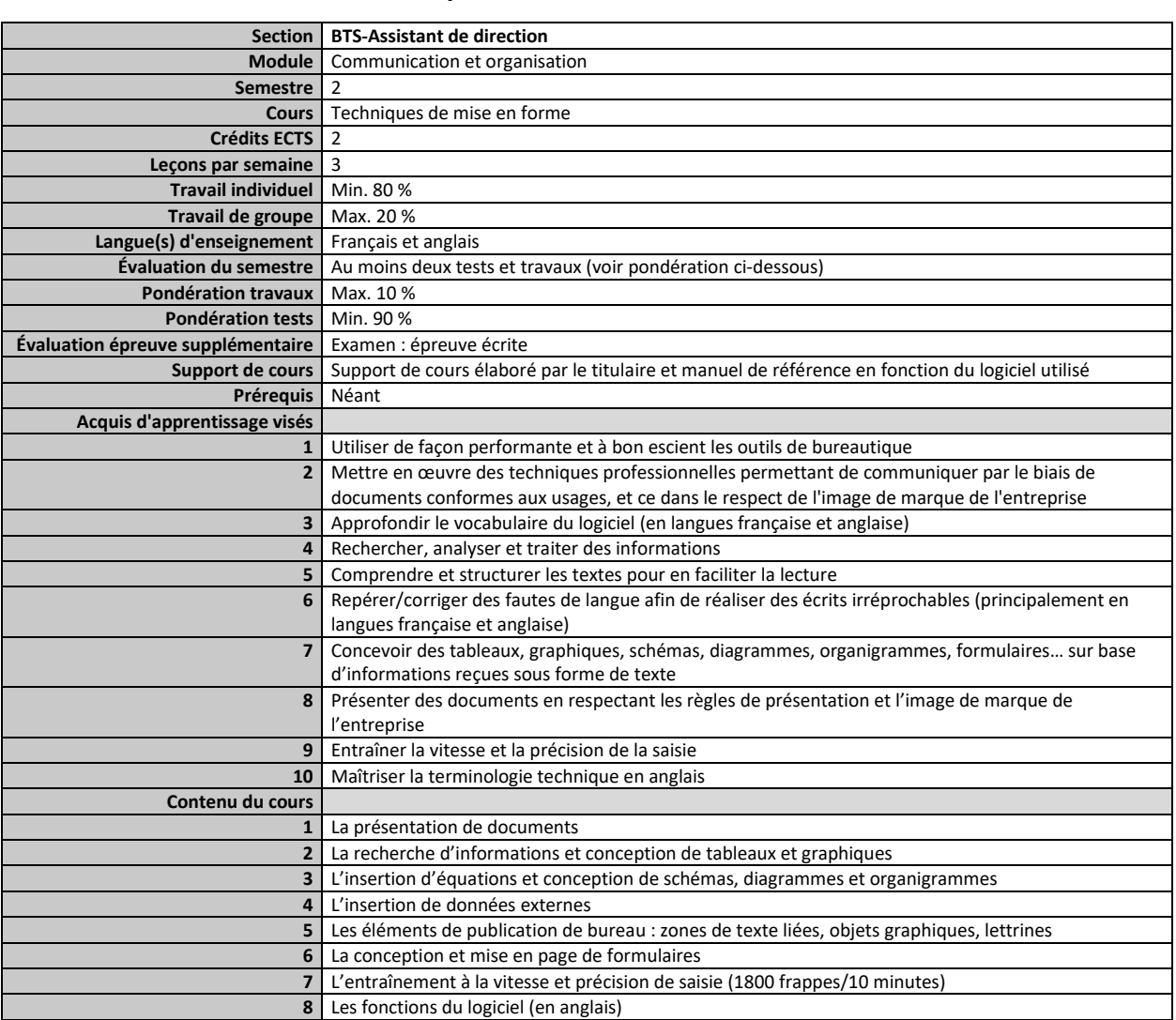

### <span id="page-11-0"></span>**Semestre 2 Cours Techniques de mise en forme**

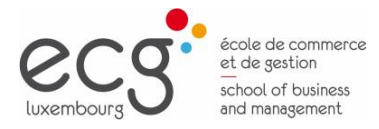

 $\underbrace{\mathsf{bts}}_{\substack{\text{brevet de technique}\\ \text{supéricur}}}$ 

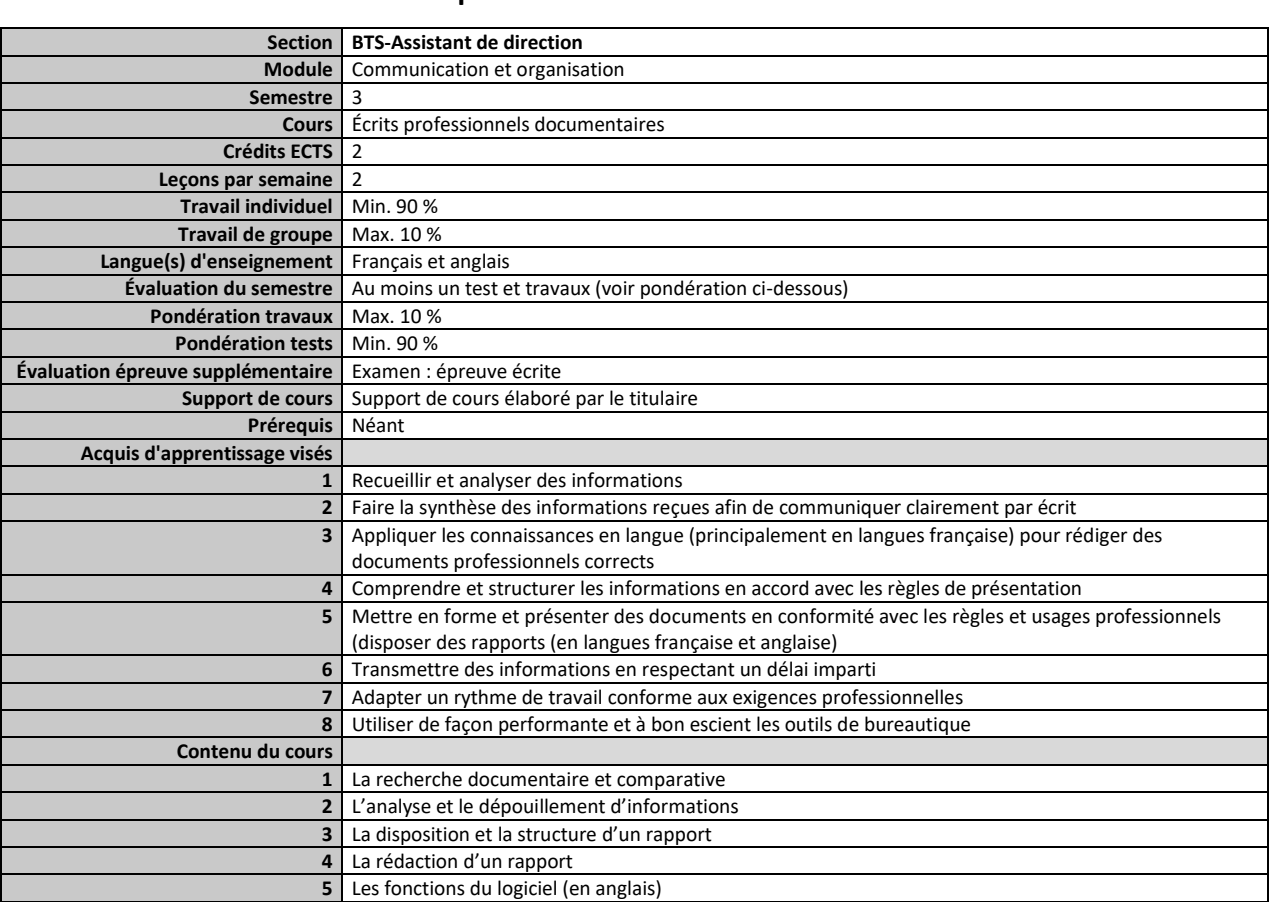

### <span id="page-12-0"></span>**Semestre 3 Cours Écrits professionnels documentaires**

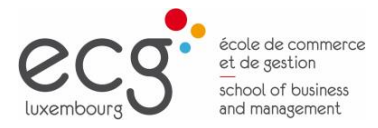

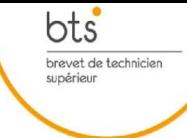

### <span id="page-13-0"></span>**Semestre 3 Cours Organisation et gestion d'activités 3**

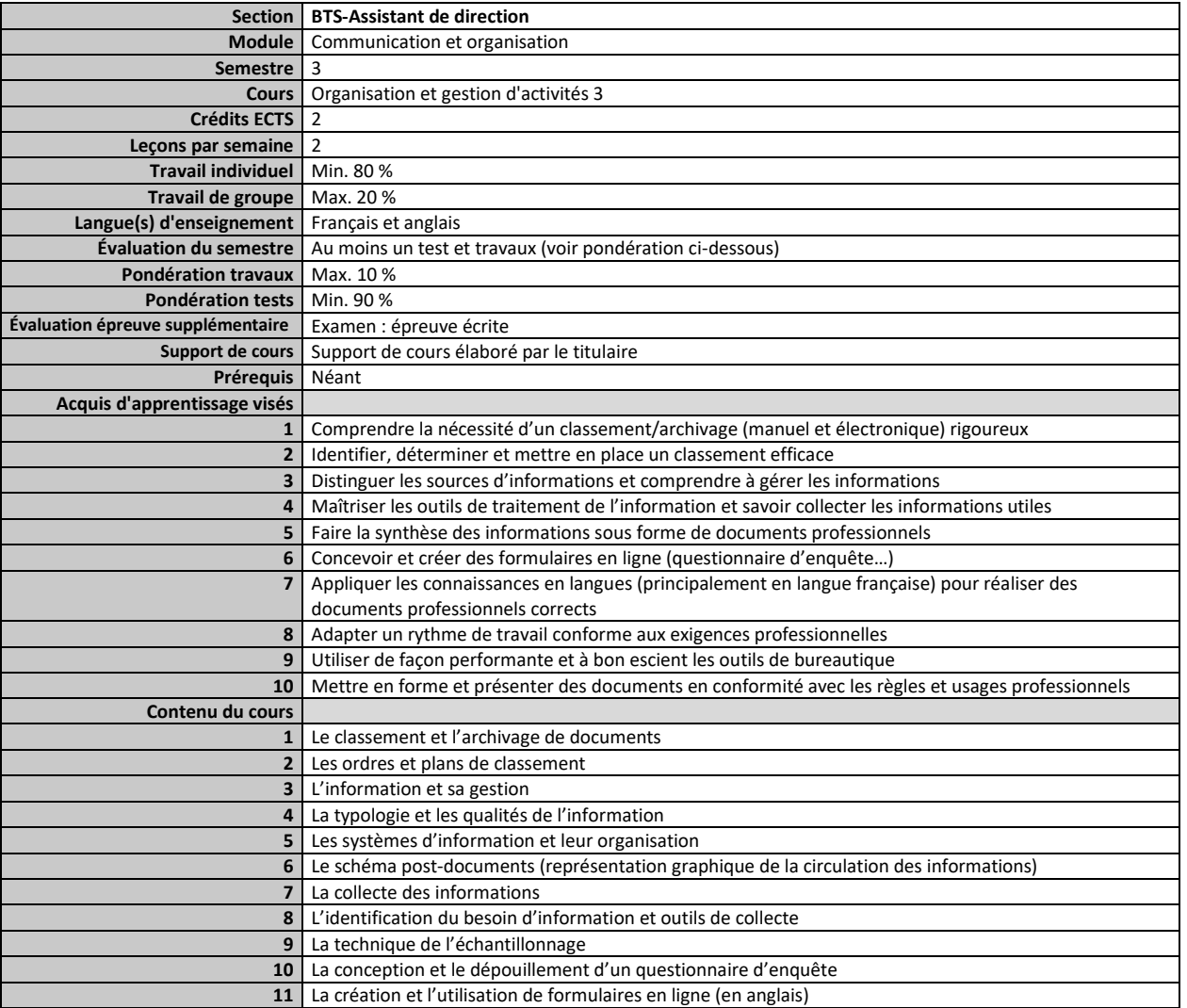

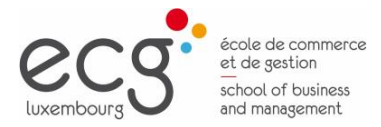

 $\underbrace{\mathsf{bts}}_{\substack{\text{brevet de technique}\\ \text{supéricur}}}$ 

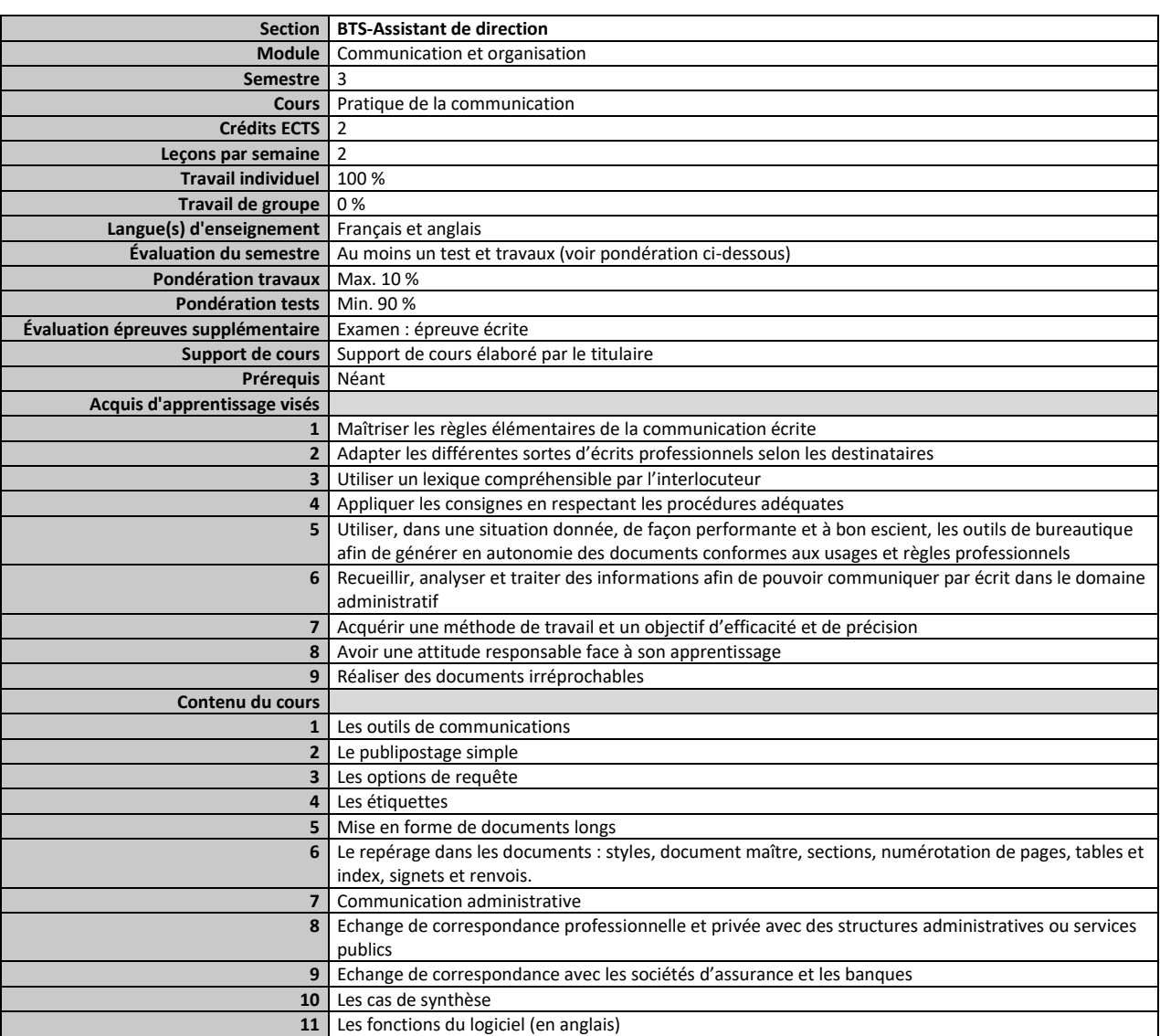

### <span id="page-14-0"></span>**Semestre 3 Pratique de la communication**

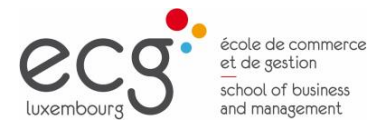

 $\underbrace{\mathsf{bts}}_{\substack{\text{brevet de technique}\\ \text{supéricur}}}$ 

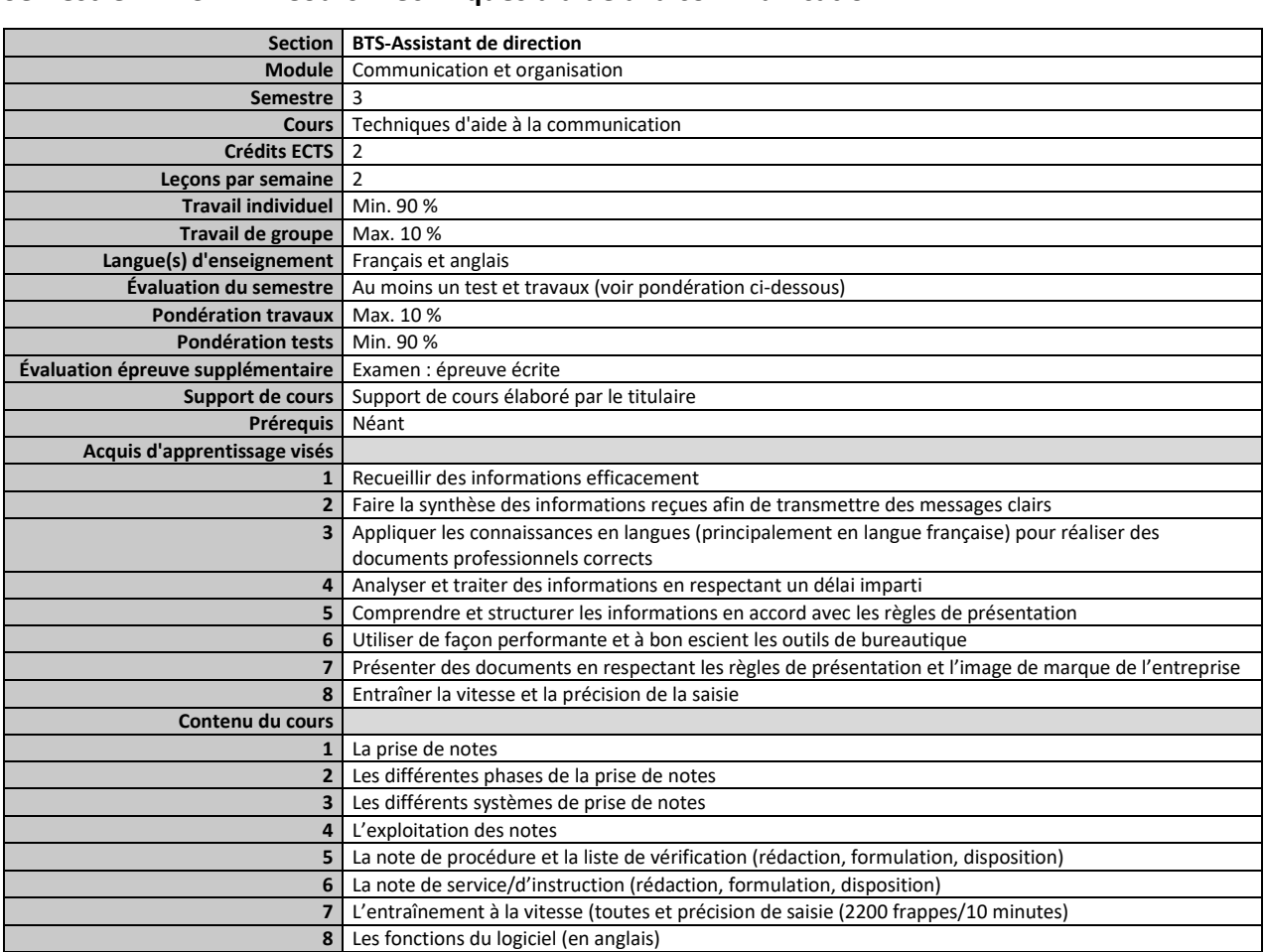

#### <span id="page-15-0"></span>**Semestre 3 Cours Techniques d'aide à la communication**

<span id="page-16-0"></span>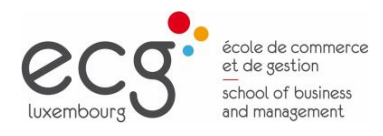

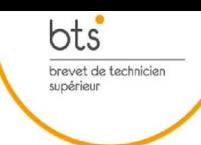

Page 17

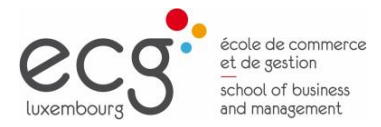

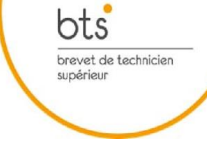

<span id="page-17-0"></span>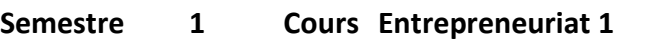

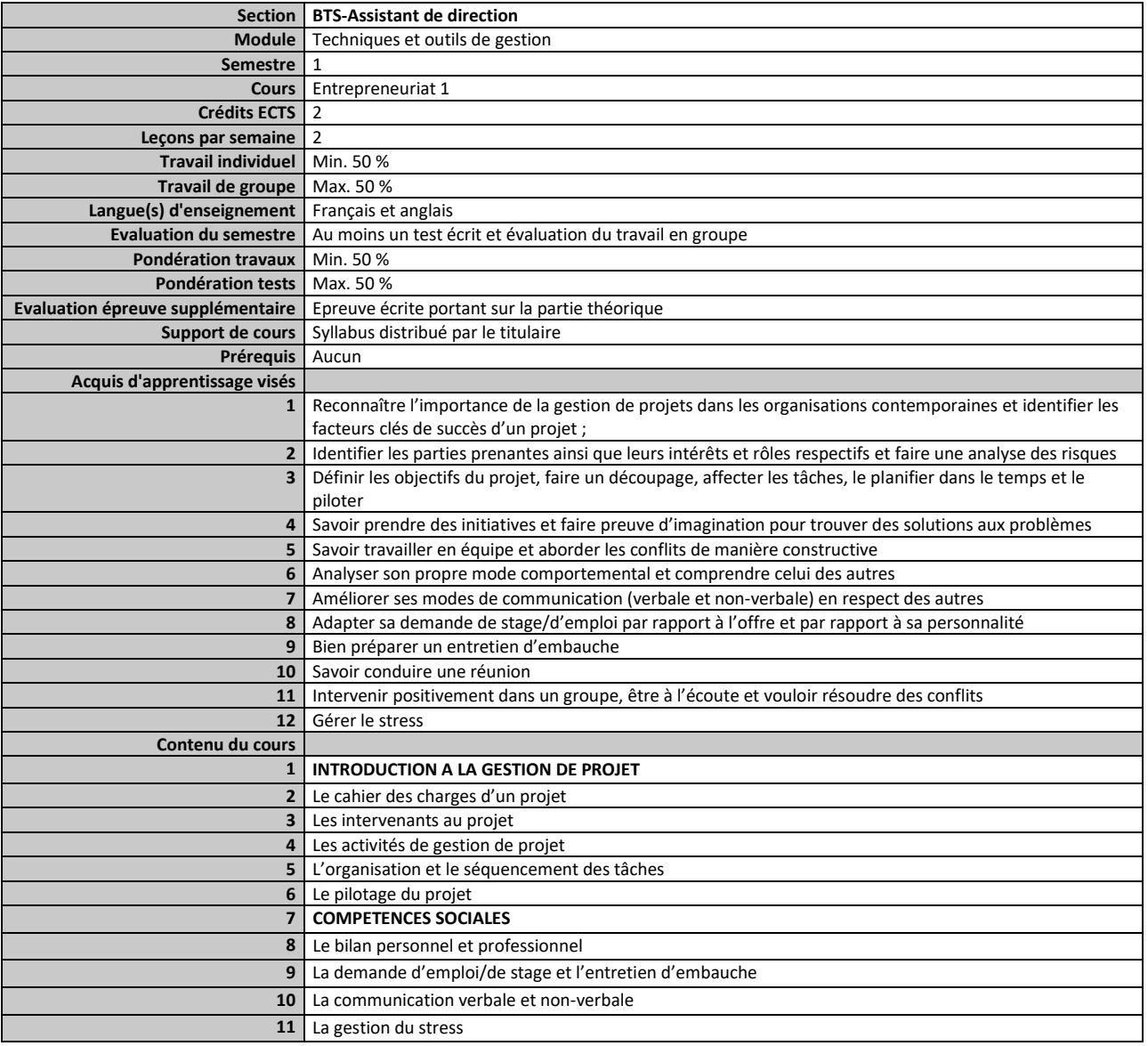

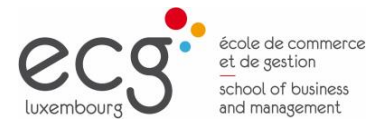

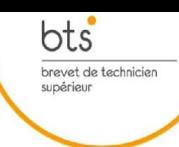

#### <span id="page-18-0"></span>**Semestre 1 Cours TIC 1 : L'environnement du PC et le traitement du texte**

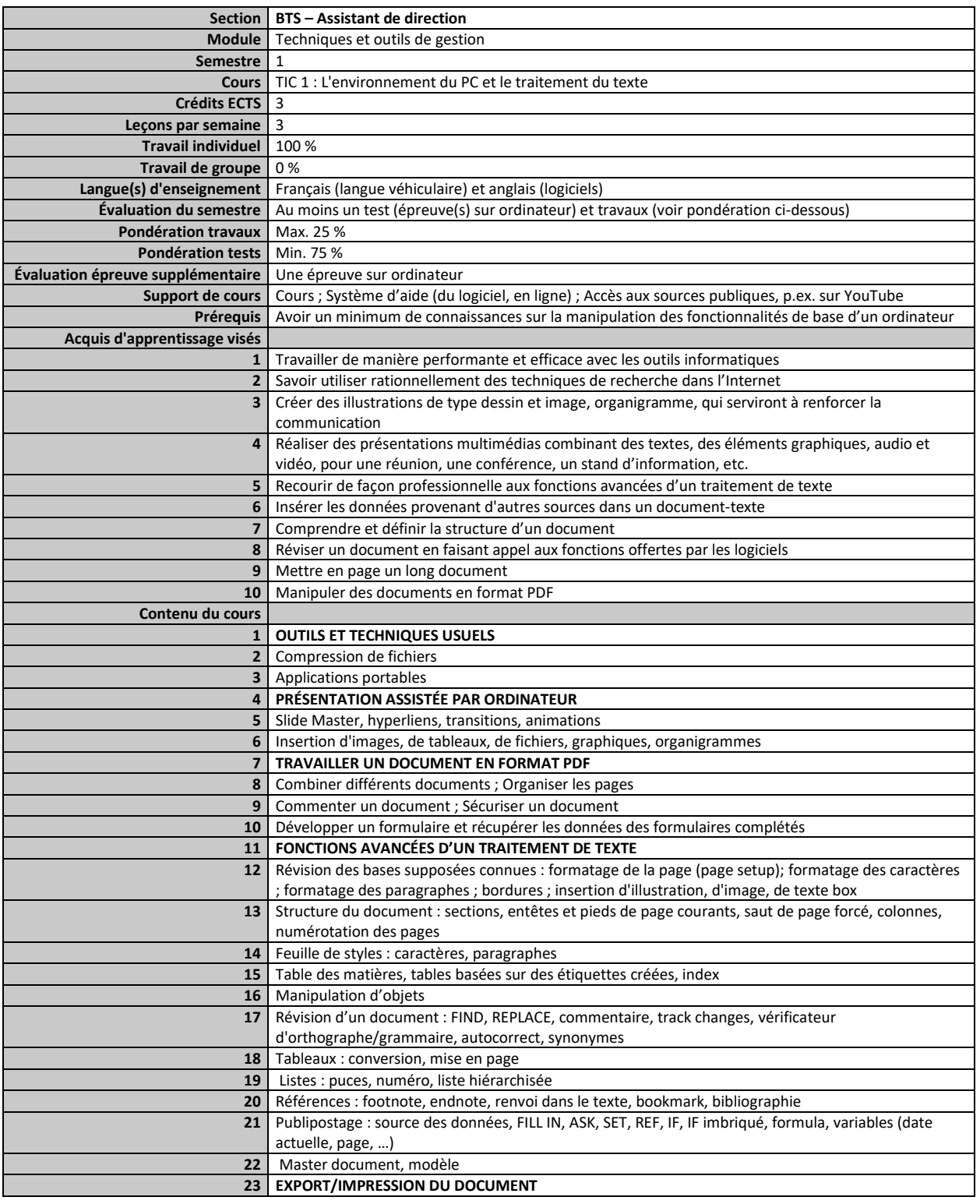

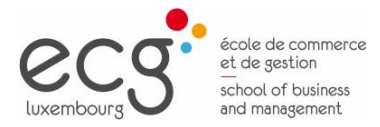

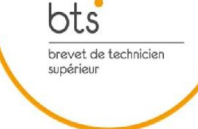

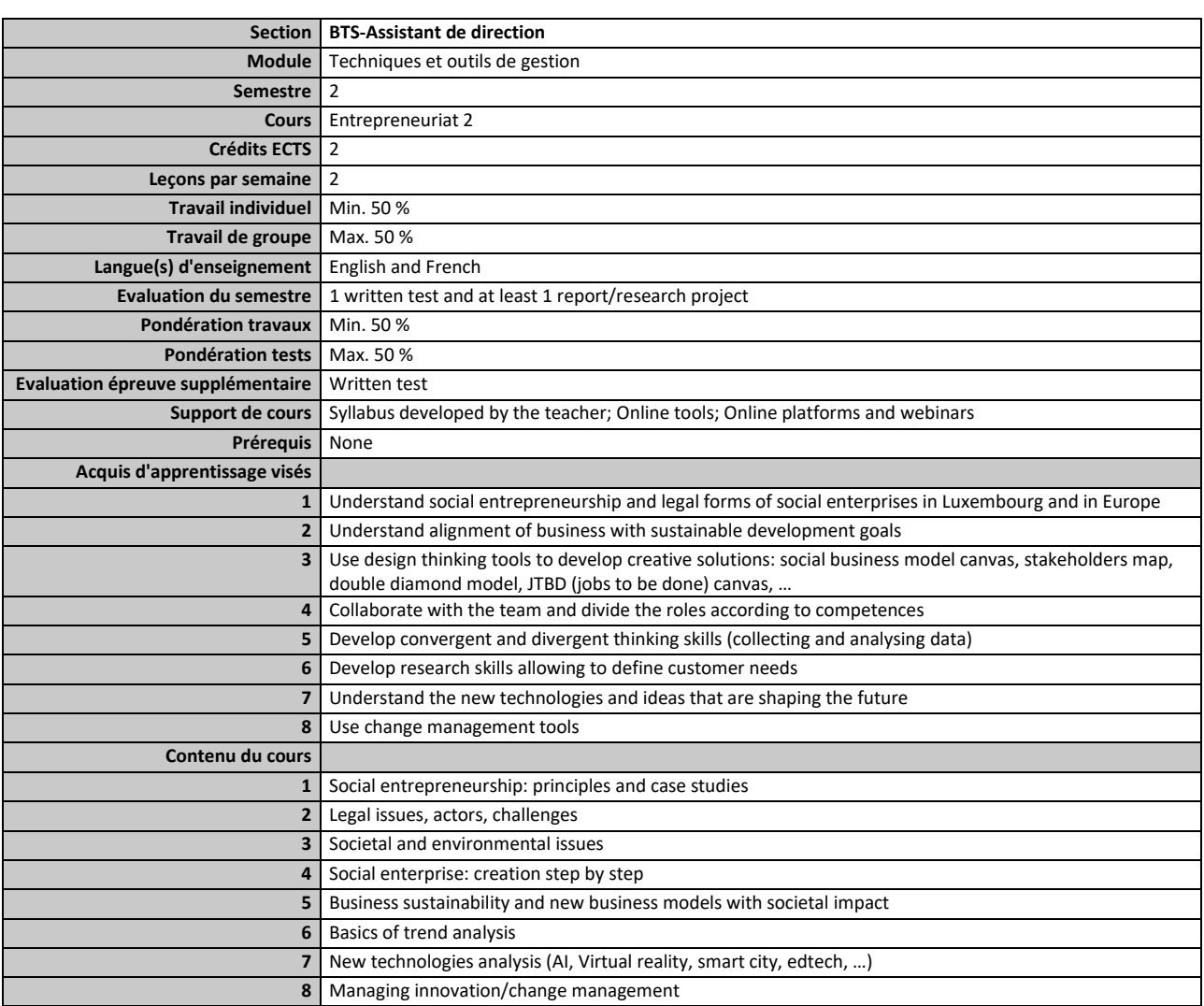

### <span id="page-19-0"></span>**Semestre 2 Cours Entrepreneuriat 2**

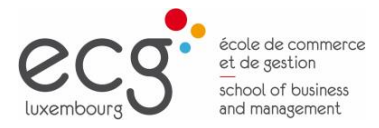

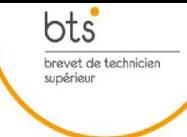

### <span id="page-20-0"></span>**Semestre 2 Cours Publication assistée par ordinateur 1**

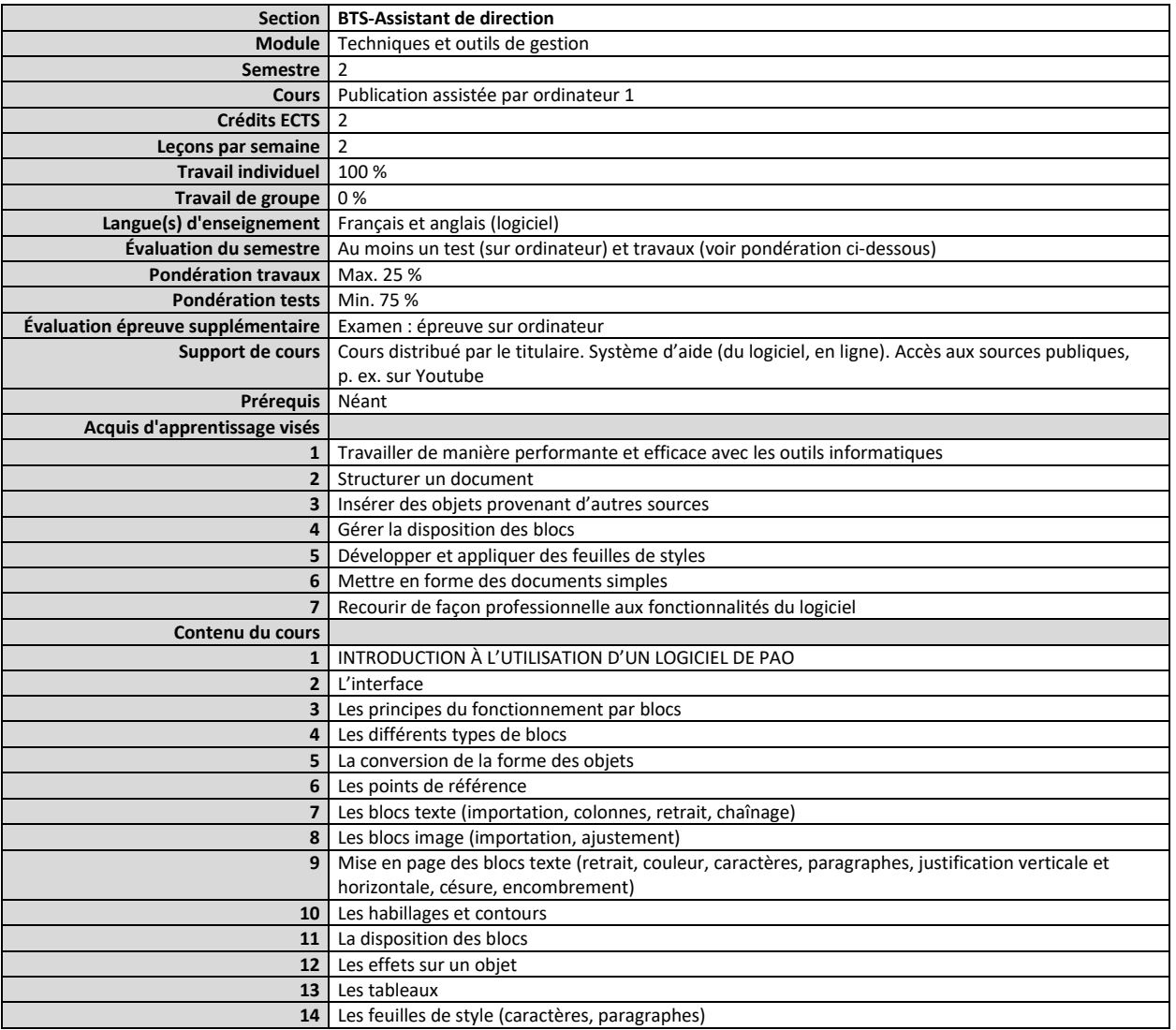

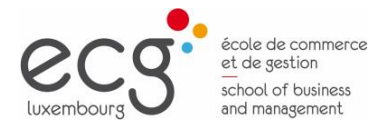

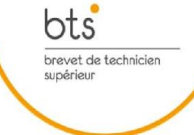

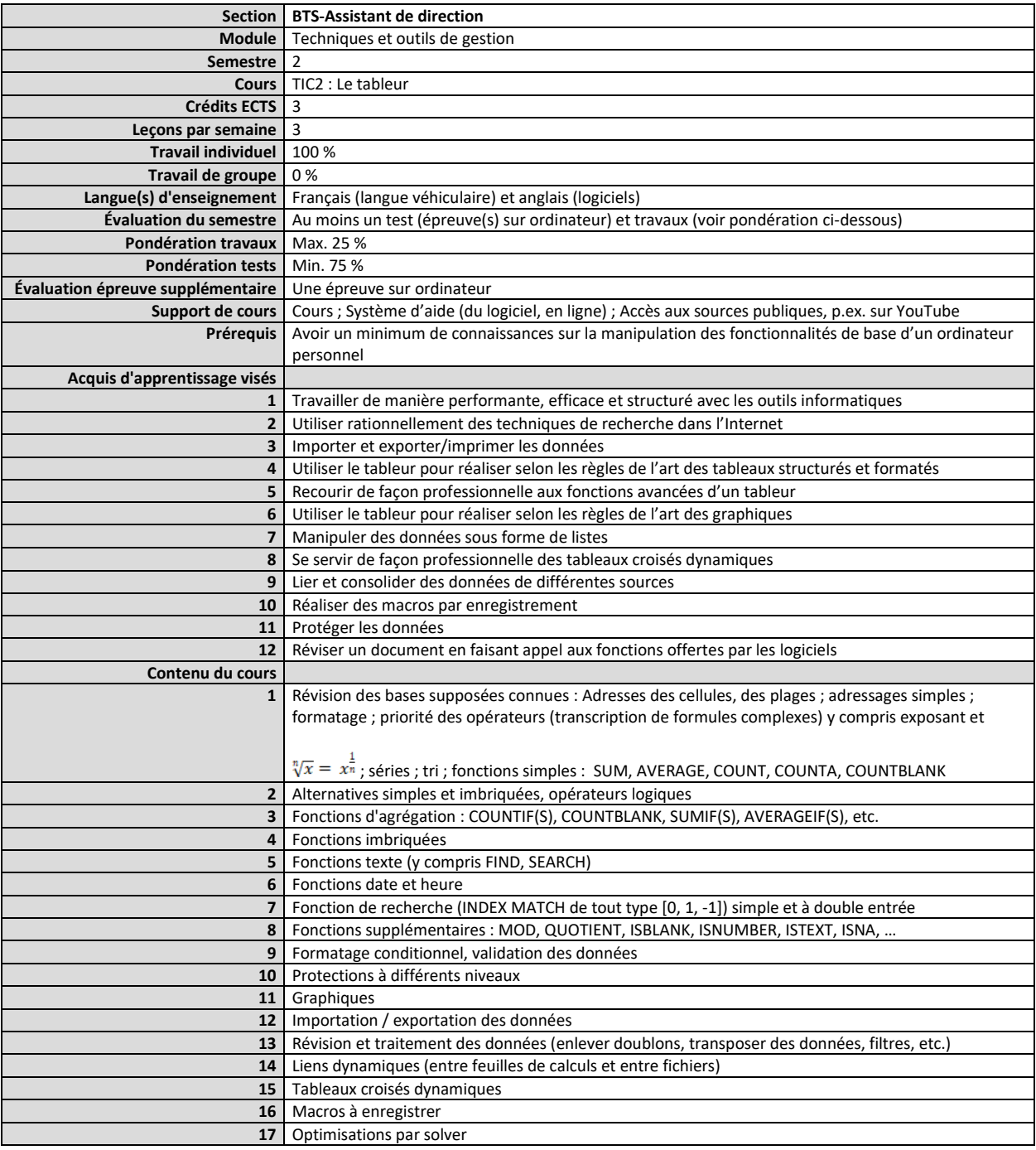

#### <span id="page-21-0"></span>**Semestre 2 Cours TIC2 : Le tableur**

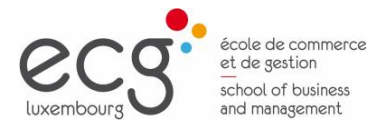

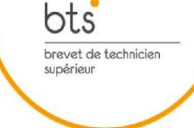

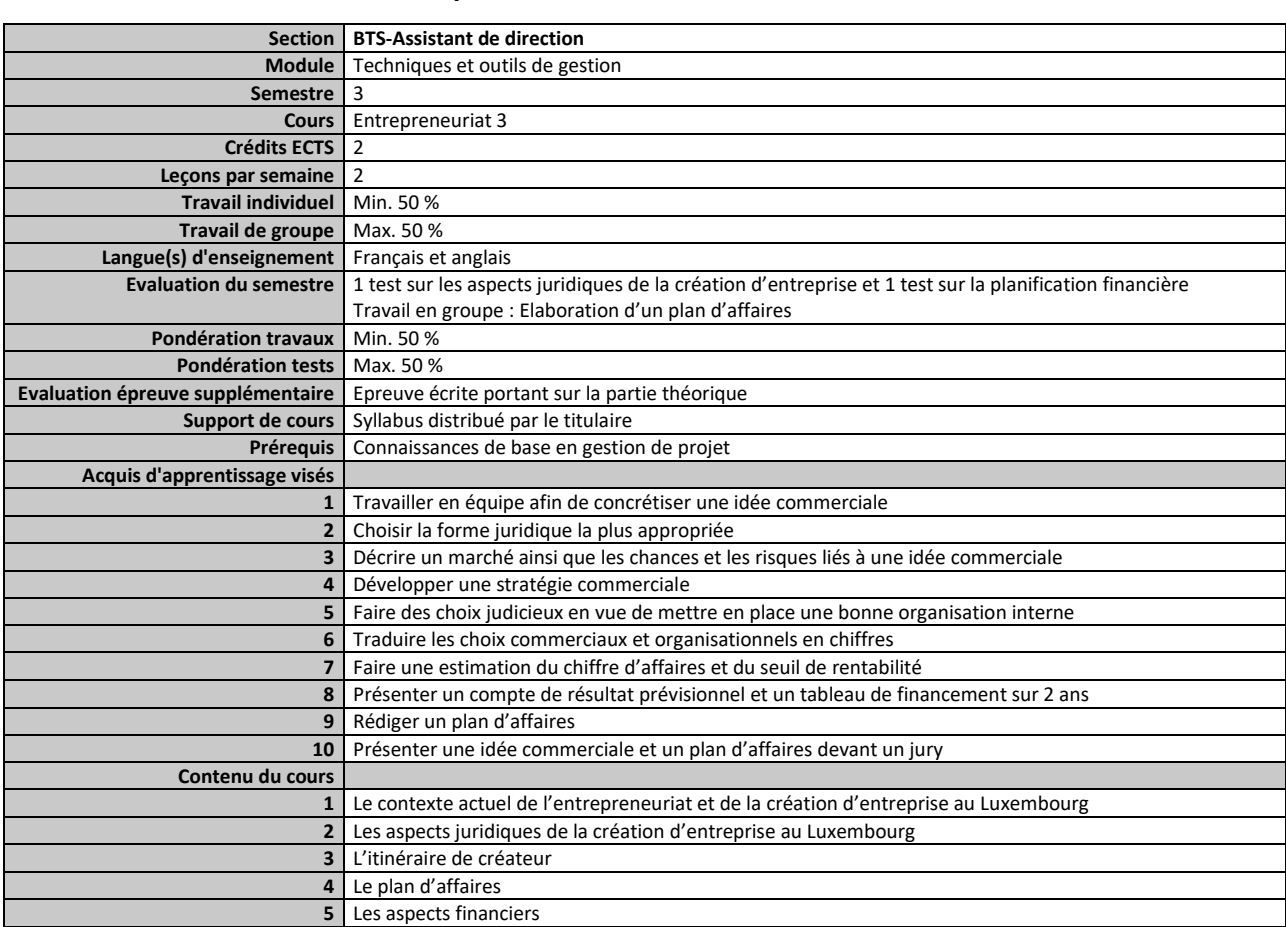

#### <span id="page-22-0"></span>**Semestre 3 Cours Entrepreneuriat 3**

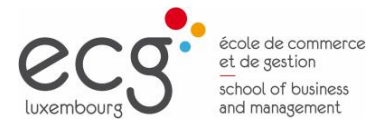

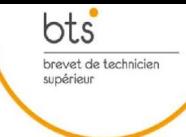

### <span id="page-23-0"></span>**Semestre 3 Cours Publication assistée par ordinateur 2**

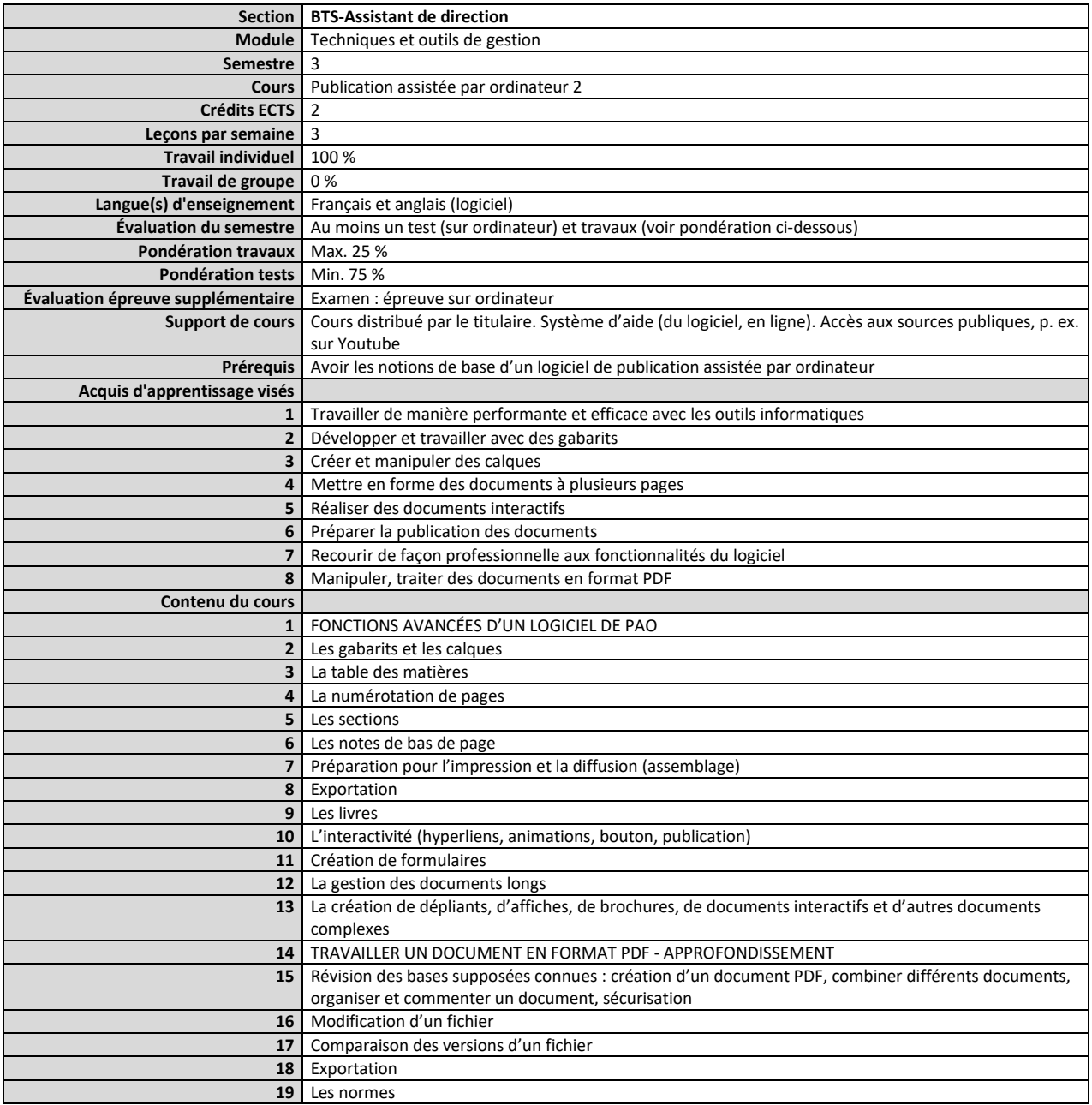

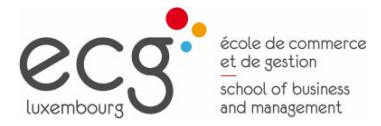

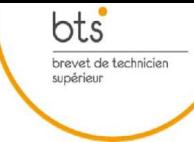

### <span id="page-24-0"></span>**Semestre 3 Cours Technologies multimédia**

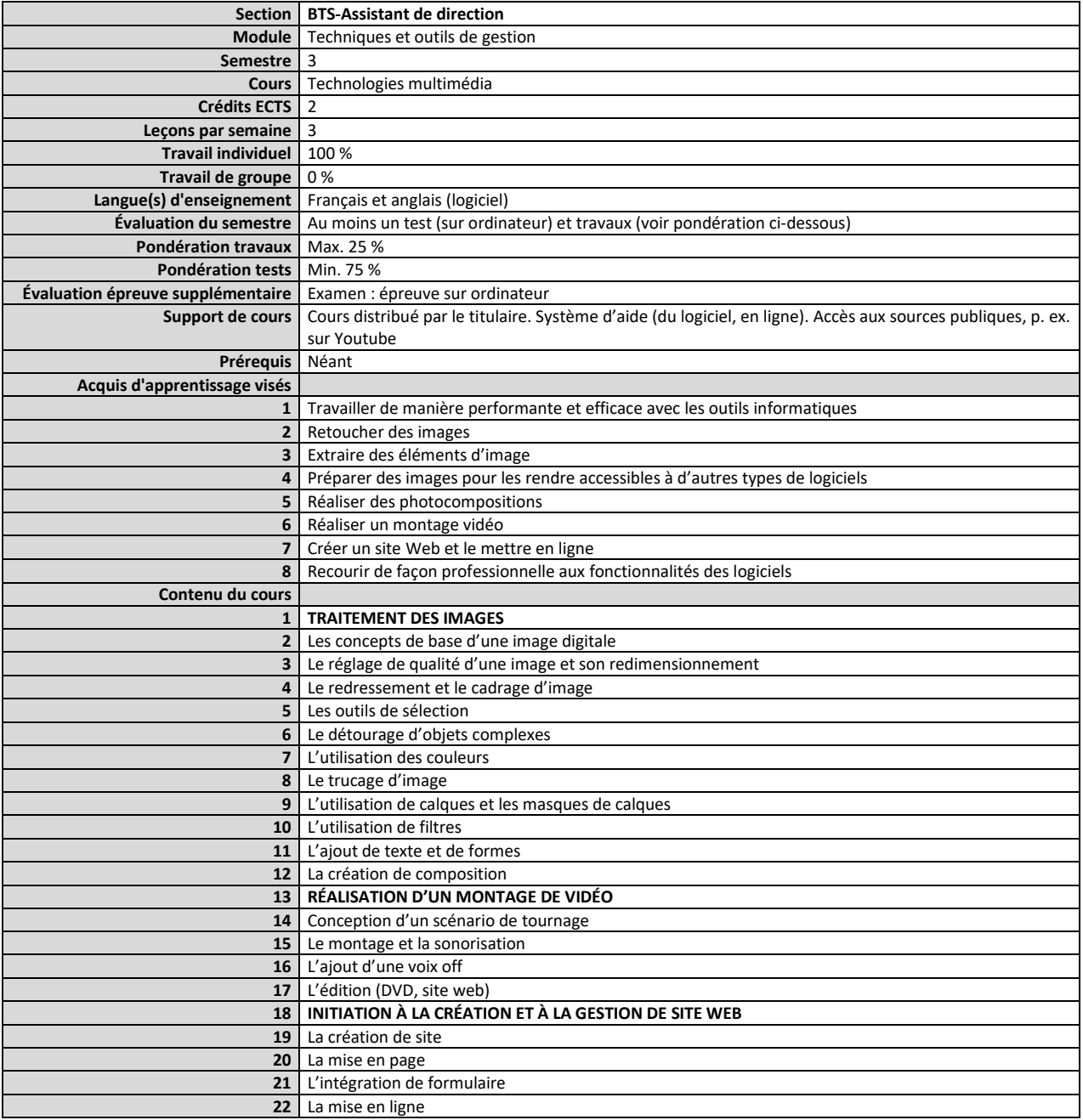

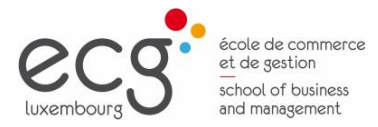

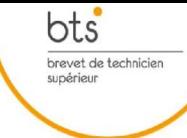

#### <span id="page-25-0"></span>**Semestre 3 Cours TIC 3 : Les bases de données**

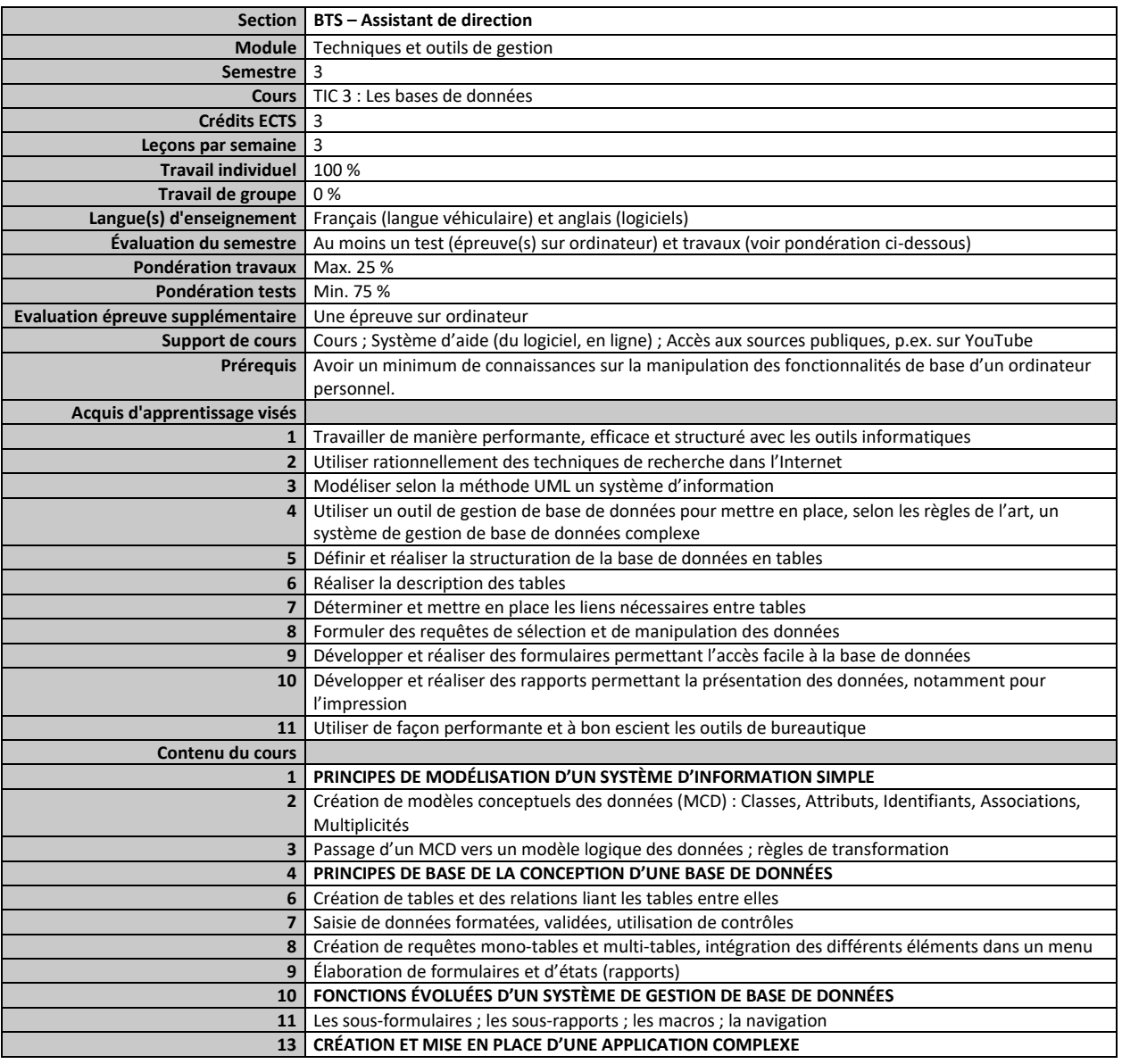

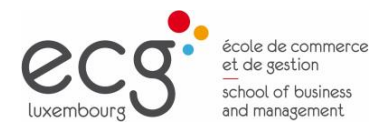

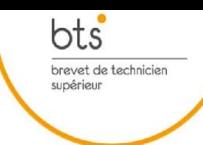

# <span id="page-26-0"></span>Module Économie, droit, techniques fiscales et relations internationales

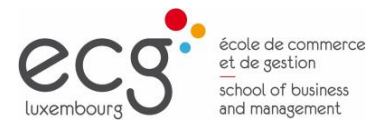

# **Module économie, droit, techniques fiscales et relations internationales**

 $\underbrace{\mathsf{bts}}_{\substack{\text{brevet de technicien} \\ \text{supérieur}}}$ 

### <span id="page-27-0"></span>**Semestre 1 Cours Cadre fiscal luxembourgeois**

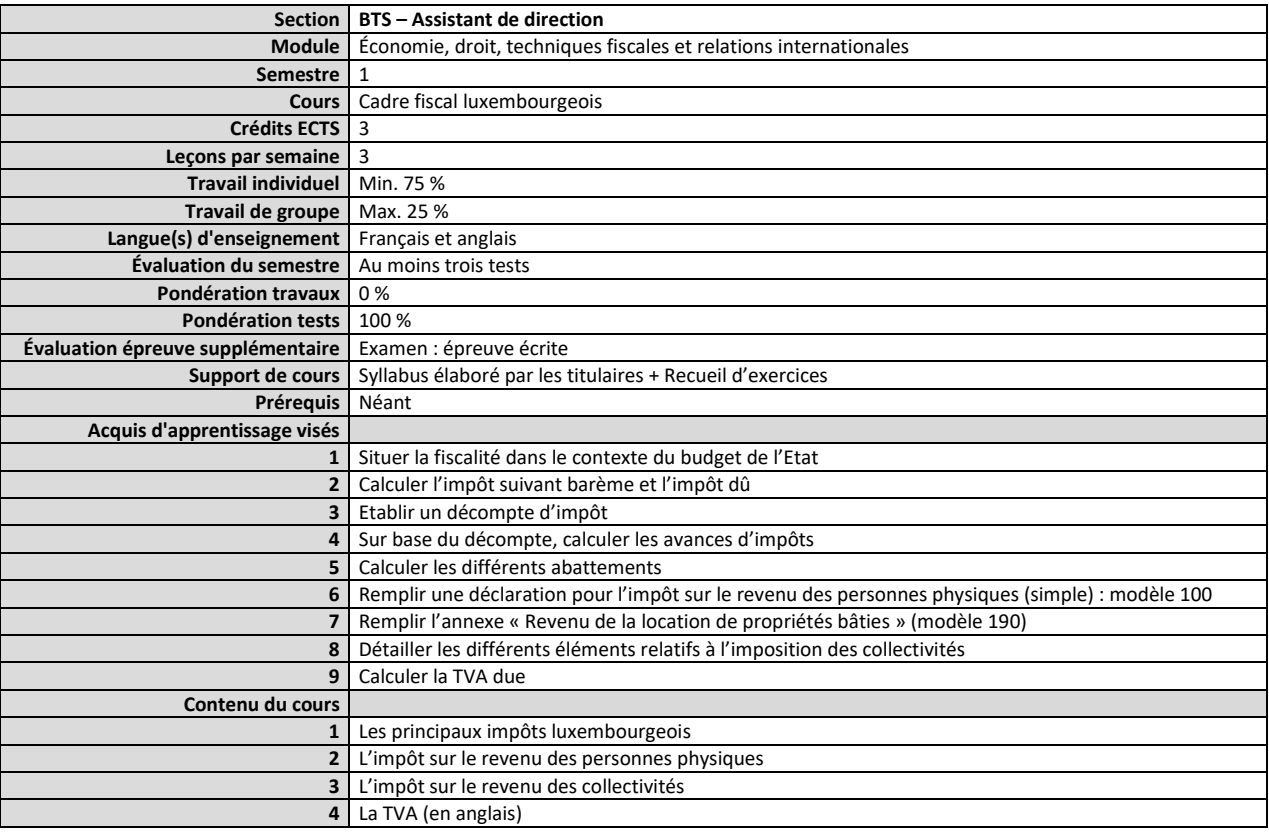

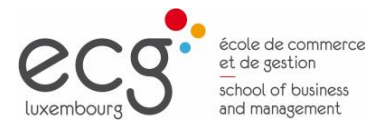

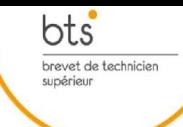

# **Module économie, droit, techniques fiscales et relations internationales**

### <span id="page-28-0"></span>**Semestre 1 Cours Économie générale et actualité économique 1**

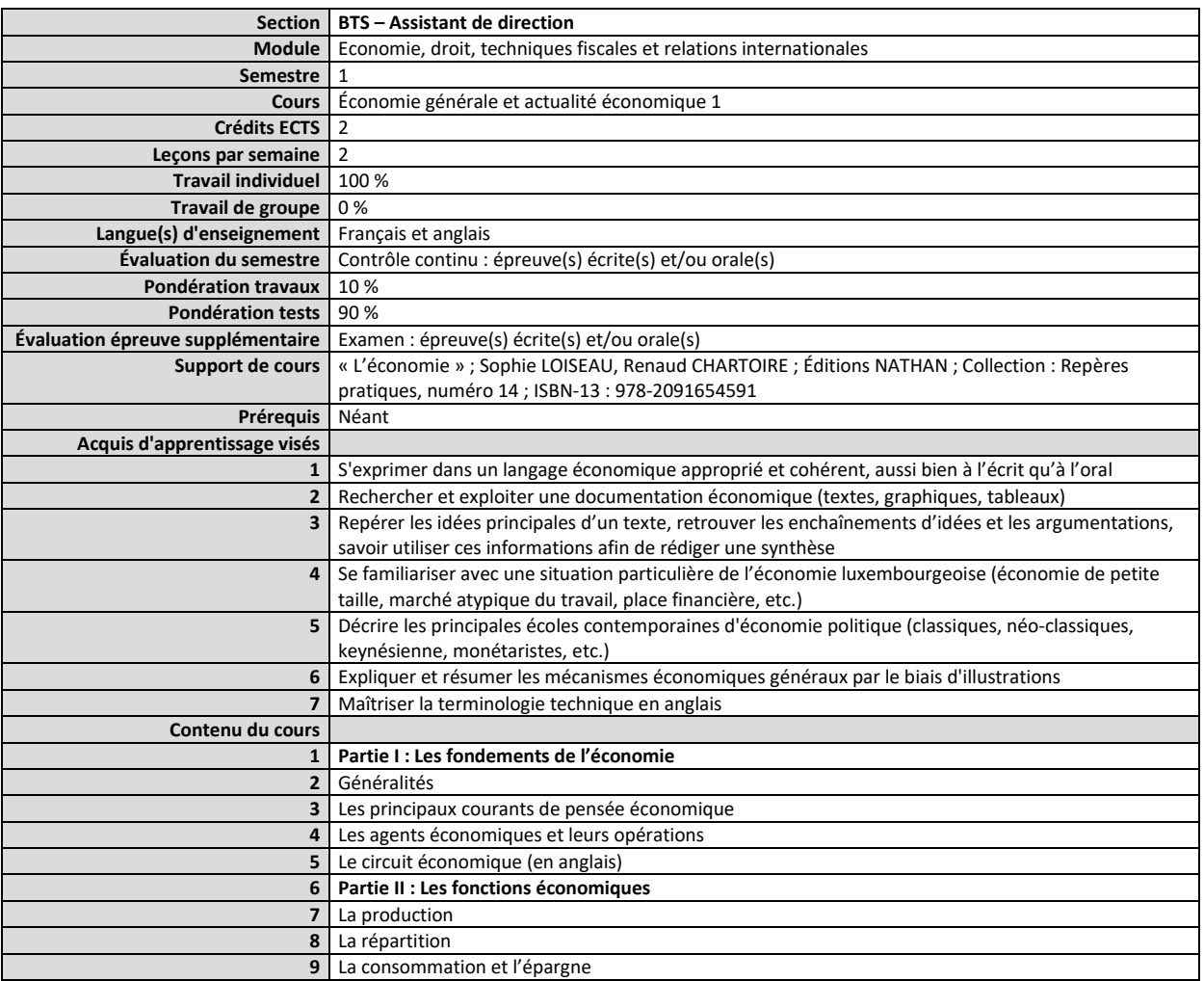

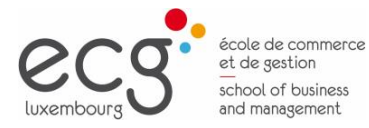

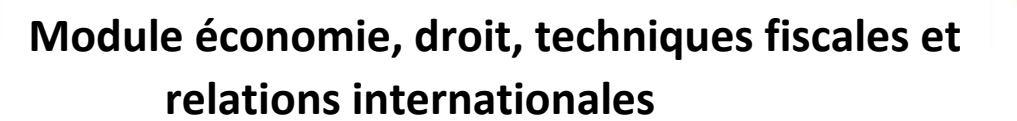

 $\mathop{\mathsf{bts}}\limits_{\substack{\text{brevet de technique}\\ \text{supérieur}}}\limits$ 

<span id="page-29-0"></span>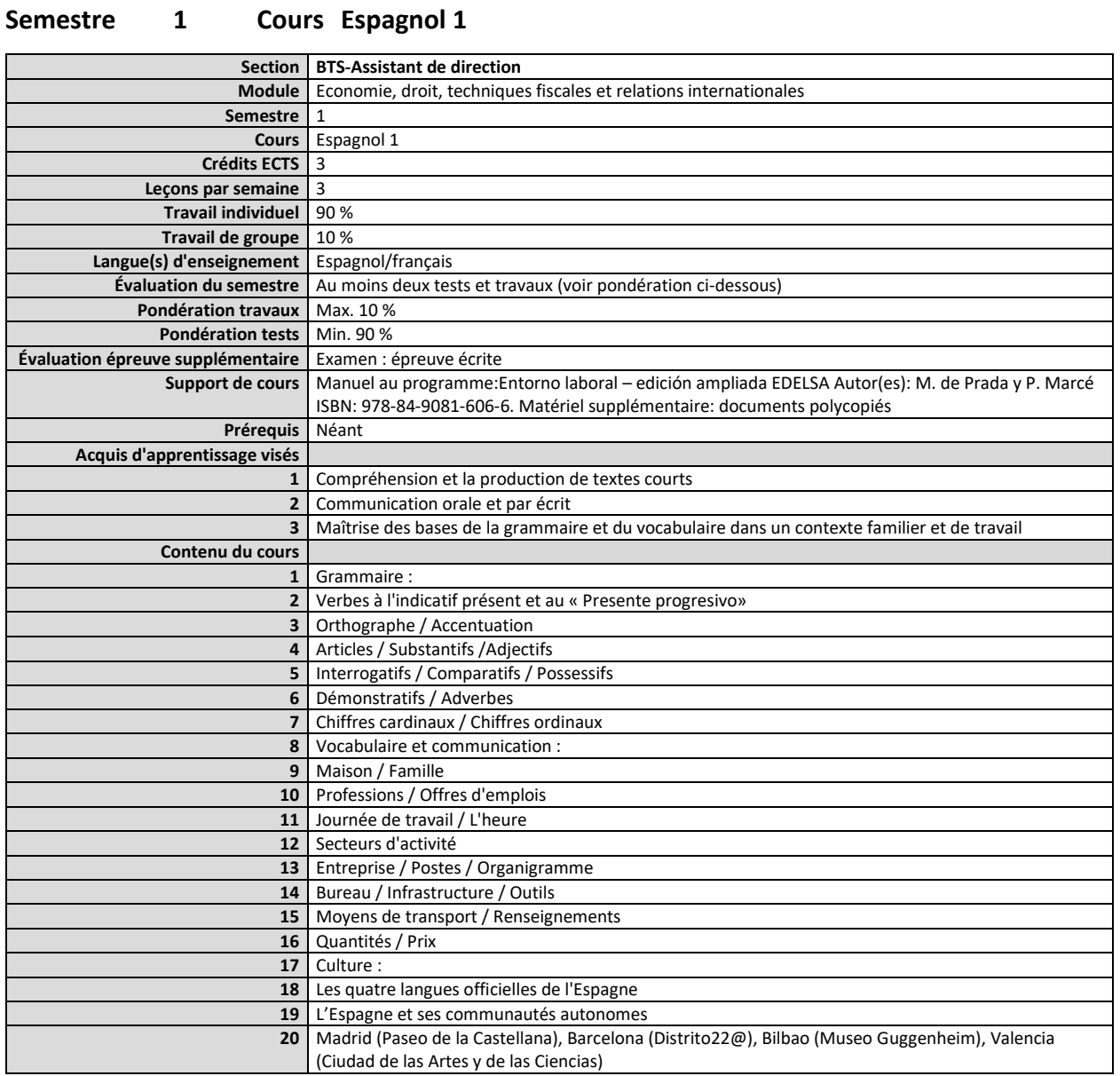

#### Page 30

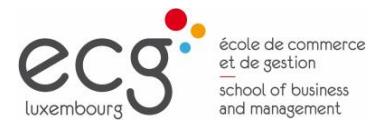

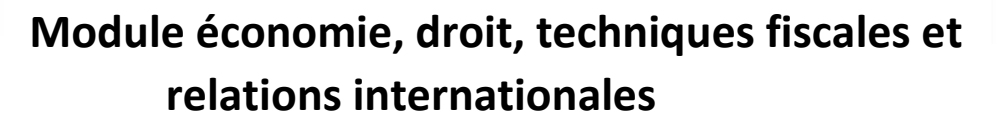

 $\underbrace{\mathsf{bts}}_{\substack{\text{brevet de technicien} \\ \text{supérieur}}}$ 

### <span id="page-30-0"></span>**Semestre 1 Cours Introduction générale au droit**

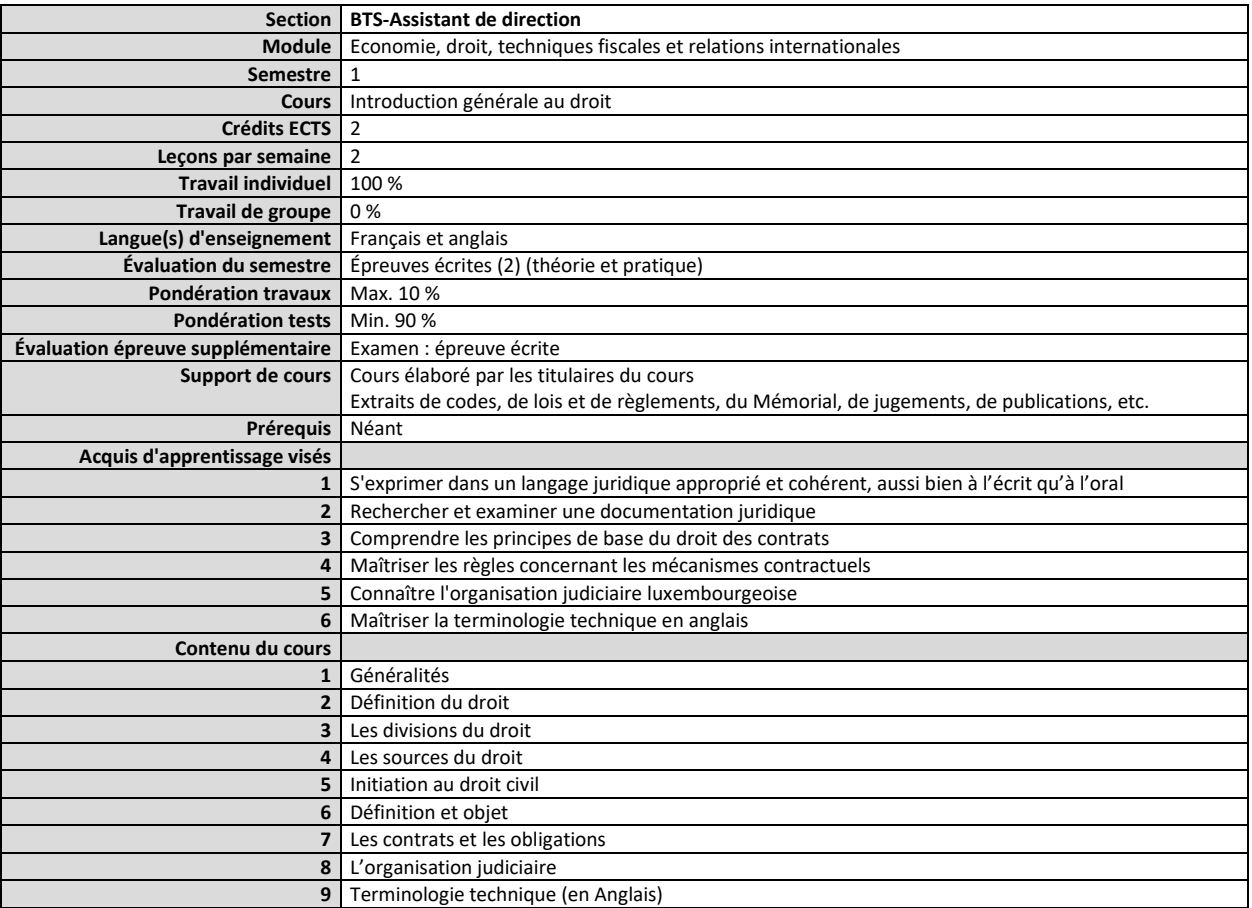

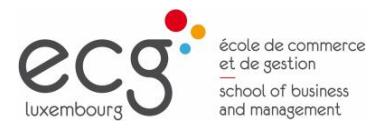

# **Module économie, droit, techniques fiscales et relations internationales**

 $\underbrace{\mathsf{bts}}_{\substack{\text{brevet de technicien} \\ \text{supérieur}}}$ 

### <span id="page-31-0"></span>**Semestre 2 Cours Analyse des comptes annuels**

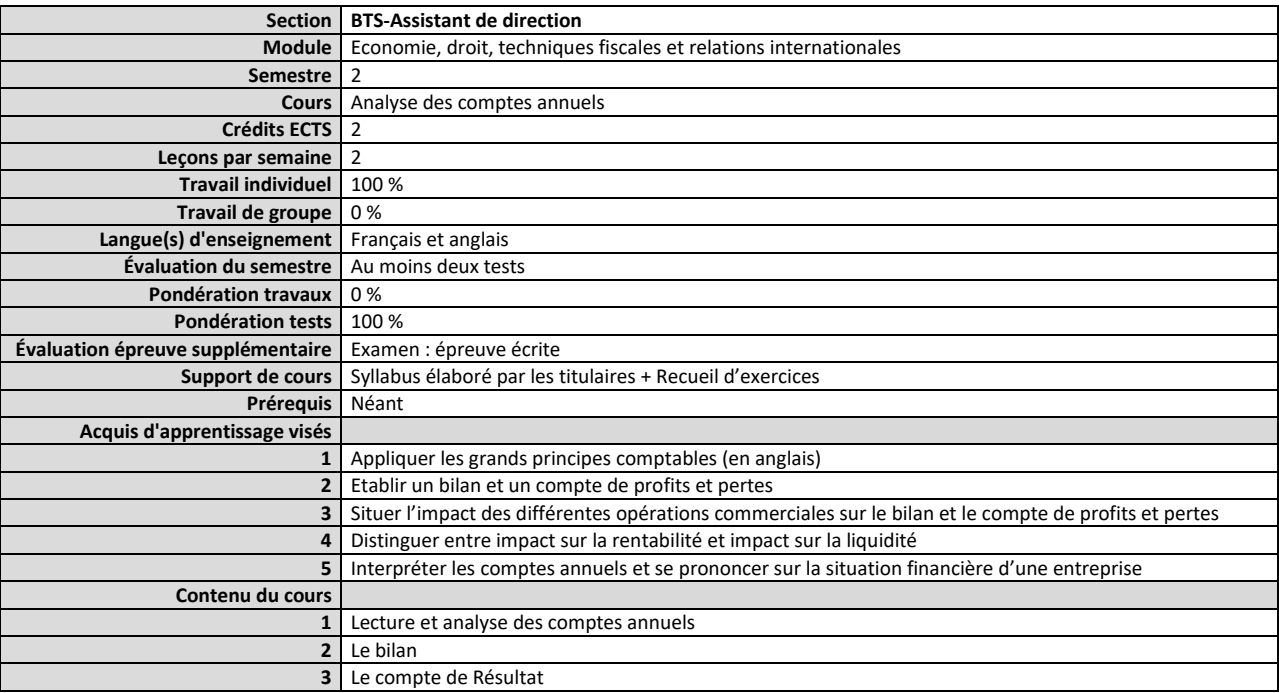

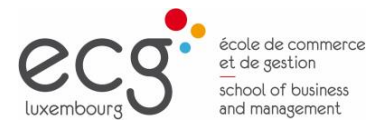

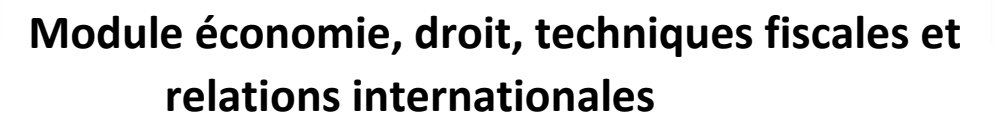

 $\underbrace{\mathsf{bts}}_{\substack{\text{brevet de technique}\\ \text{supéricur}}}$ 

<span id="page-32-0"></span>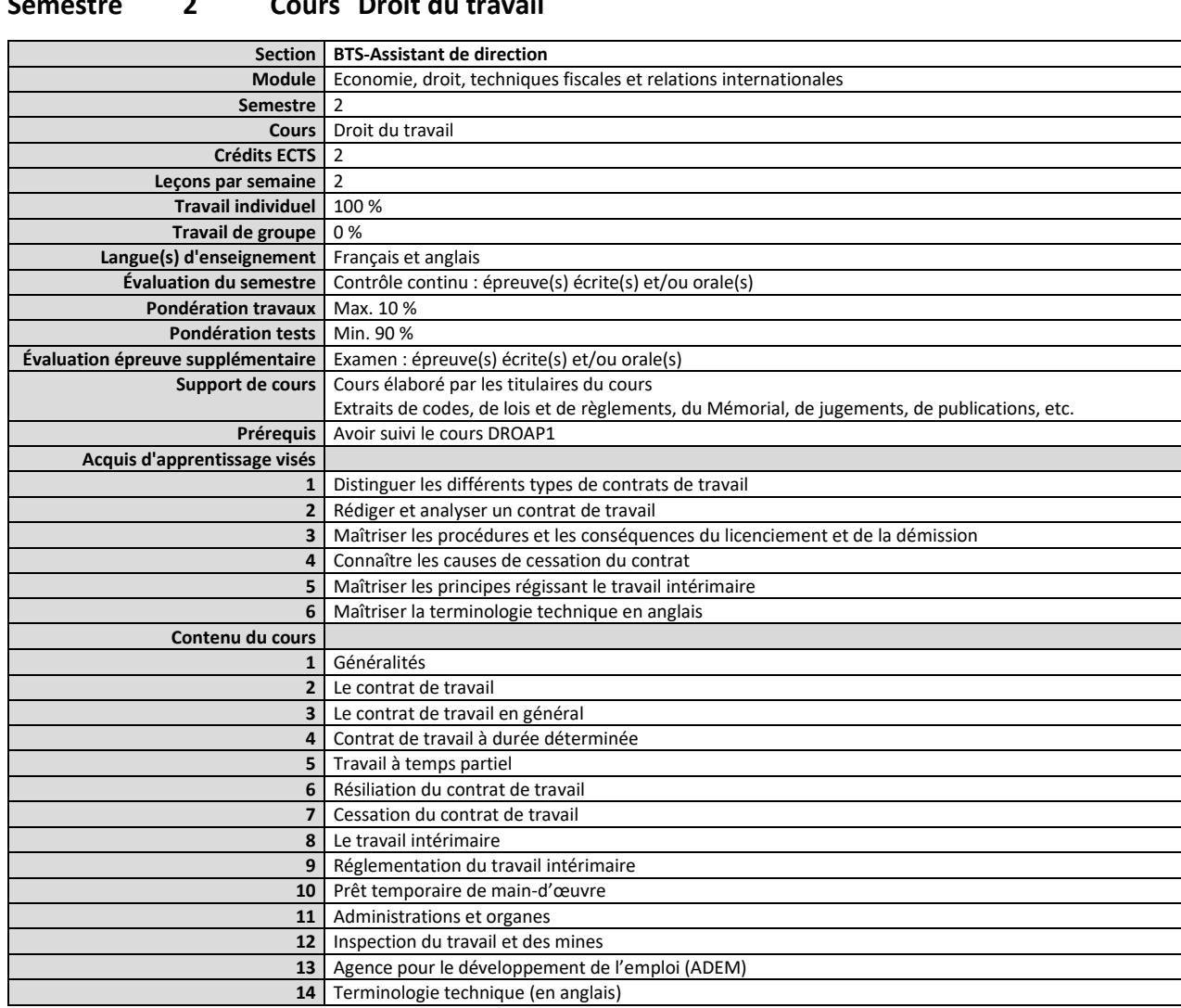

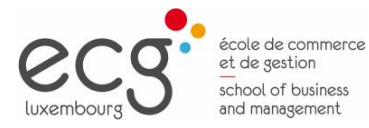

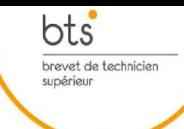

# **Module économie, droit, techniques fiscales et relations internationales**

### <span id="page-33-0"></span>**Semestre 2 Cours Économie générale et actualité économique 2**

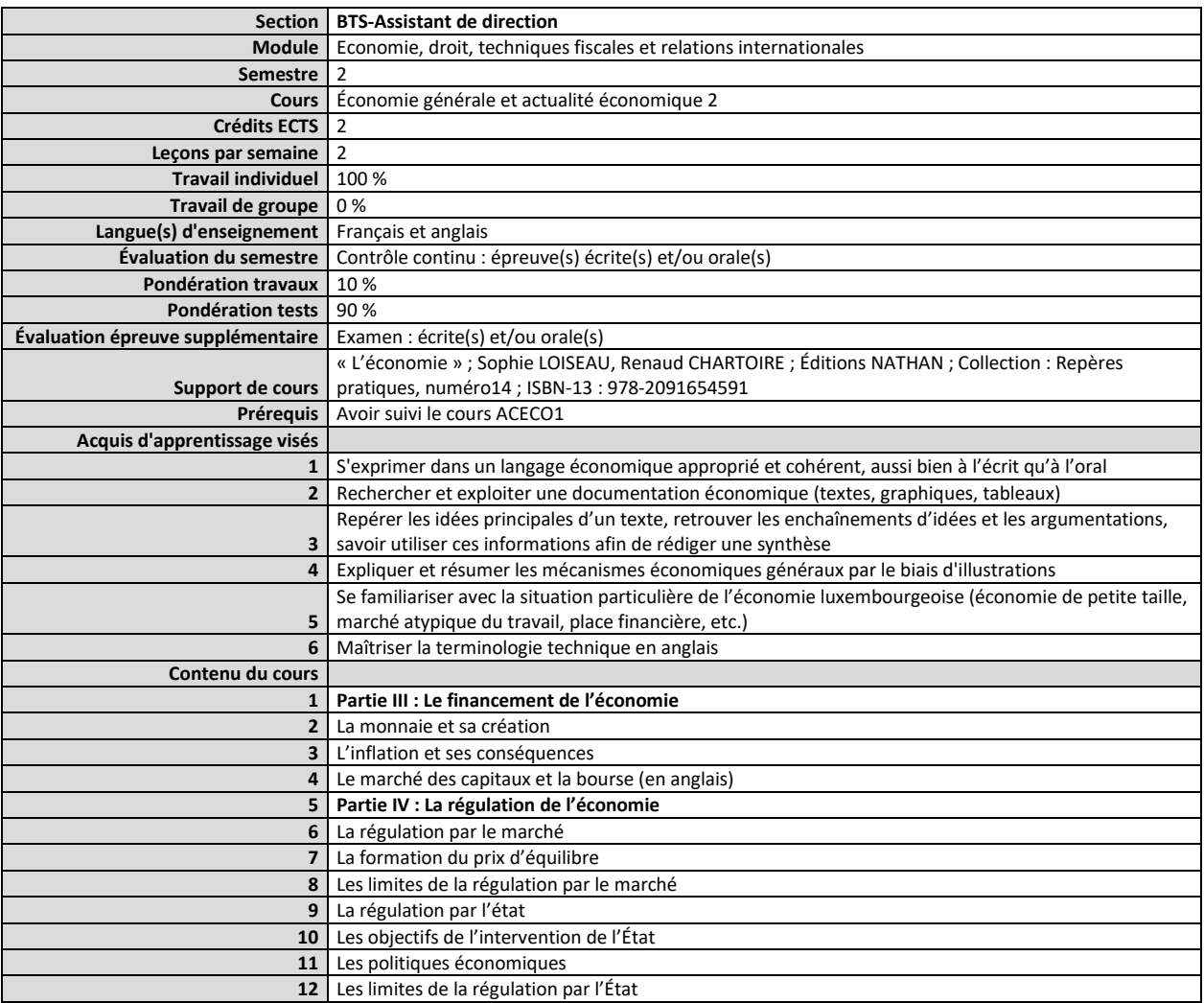

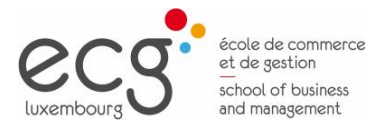

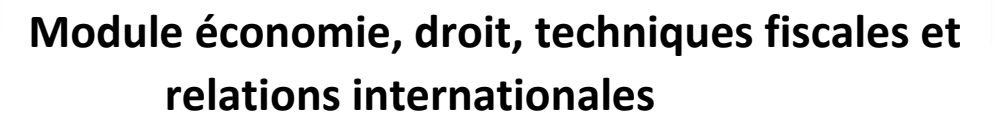

 $\underbrace{\mathsf{bts}}_{\substack{\text{brevet de technique}\\ \text{supéricur}}}$ 

<span id="page-34-0"></span>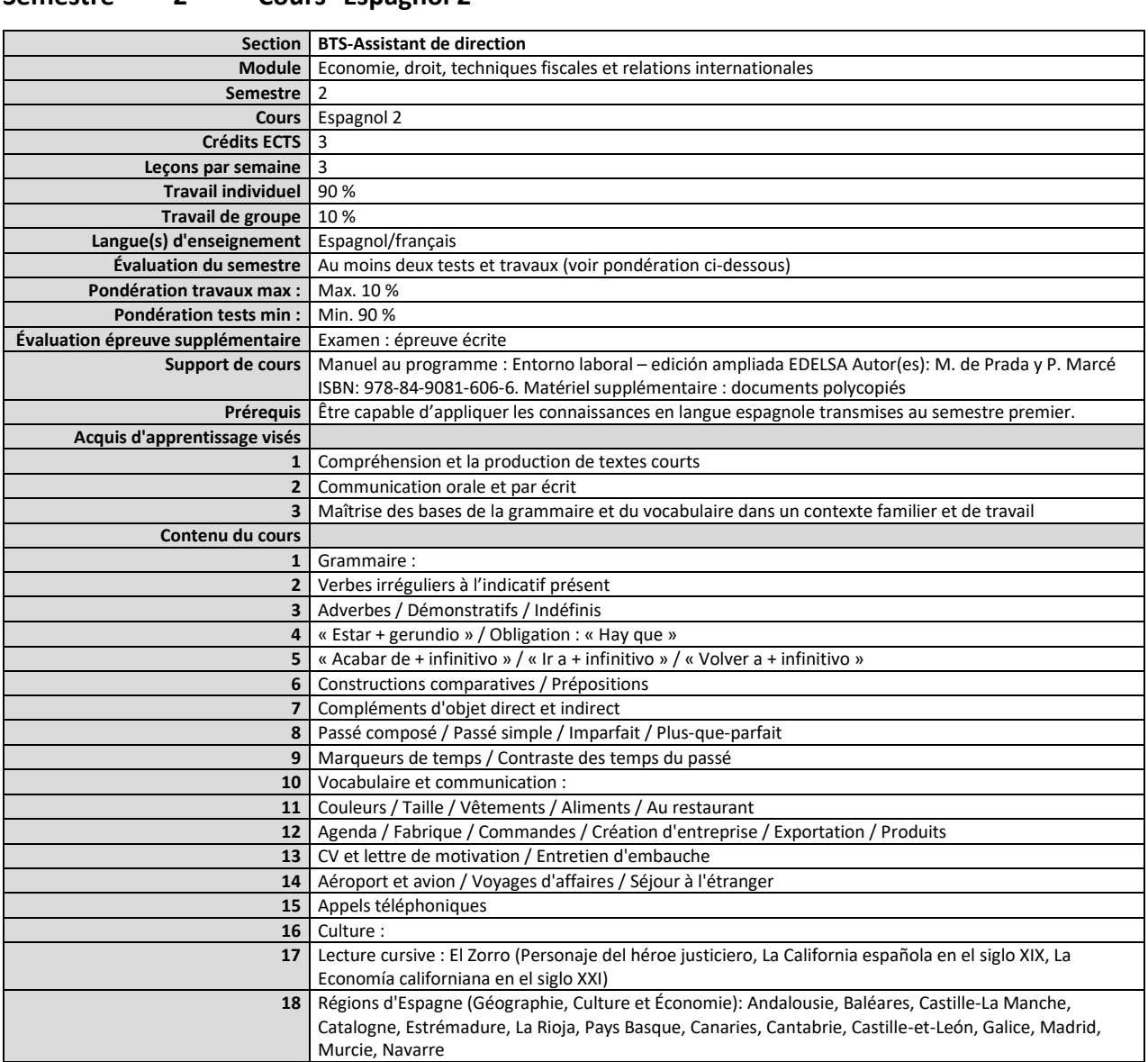

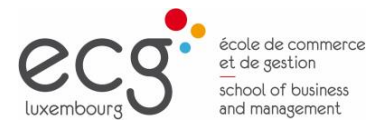

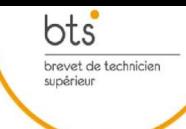

# **Module économie, droit, techniques fiscales et relations internationales**

### <span id="page-35-0"></span>**Semestre 3 Cours Économie générale et actualité économique 3**

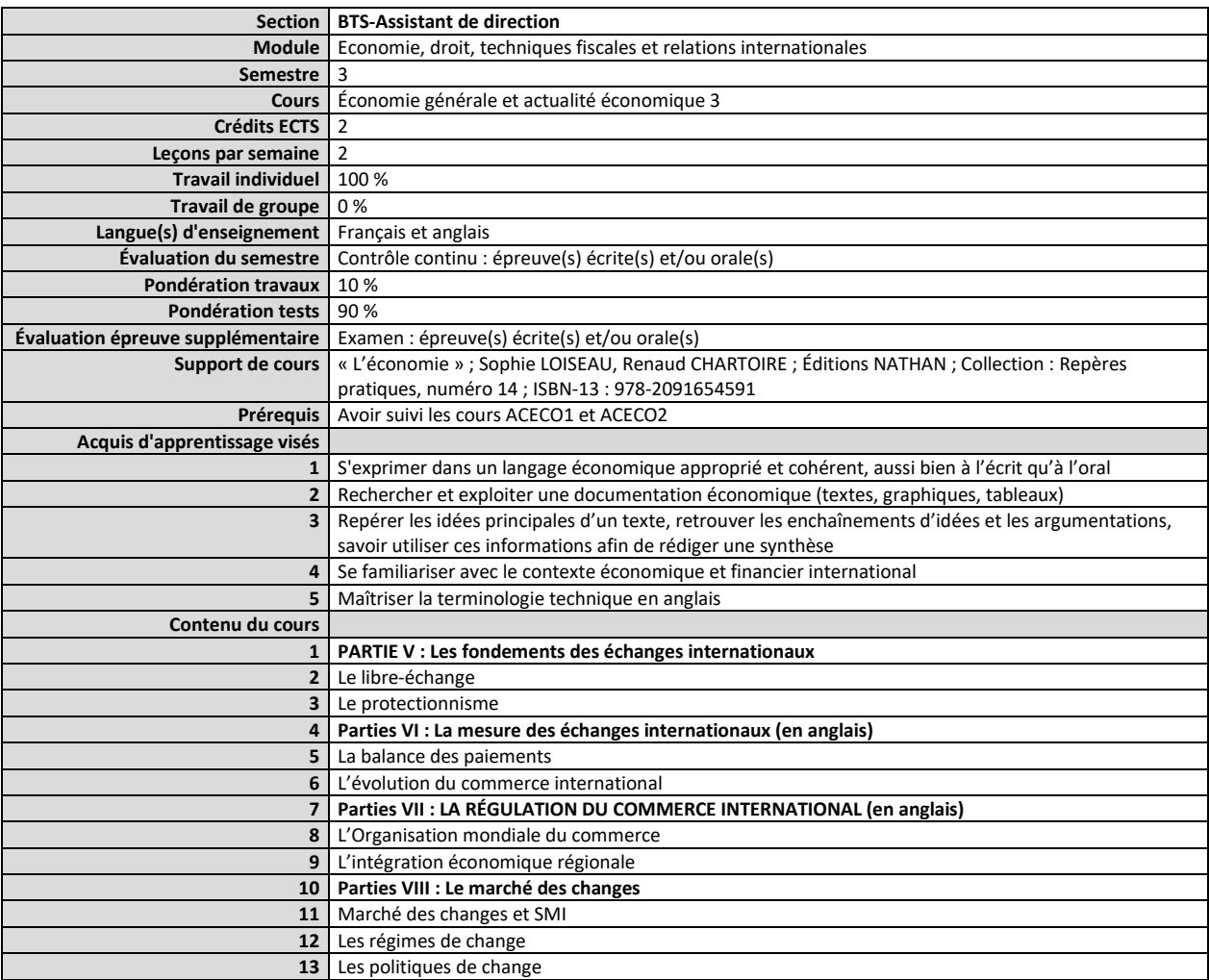

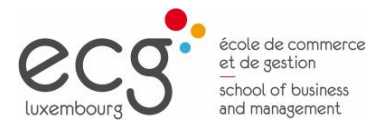

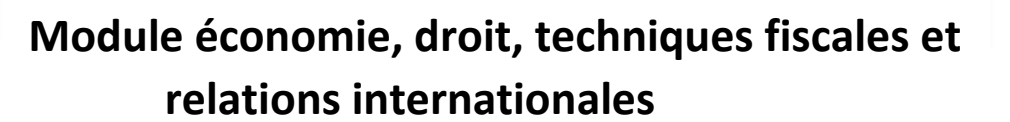

 $\underbrace{\mathsf{bts}}_{\substack{\text{brevet de technicien} \\ \text{supérieur}}}$ 

### <span id="page-36-0"></span>**Semestre 3 Cours Environnement juridique de l'entreprise**

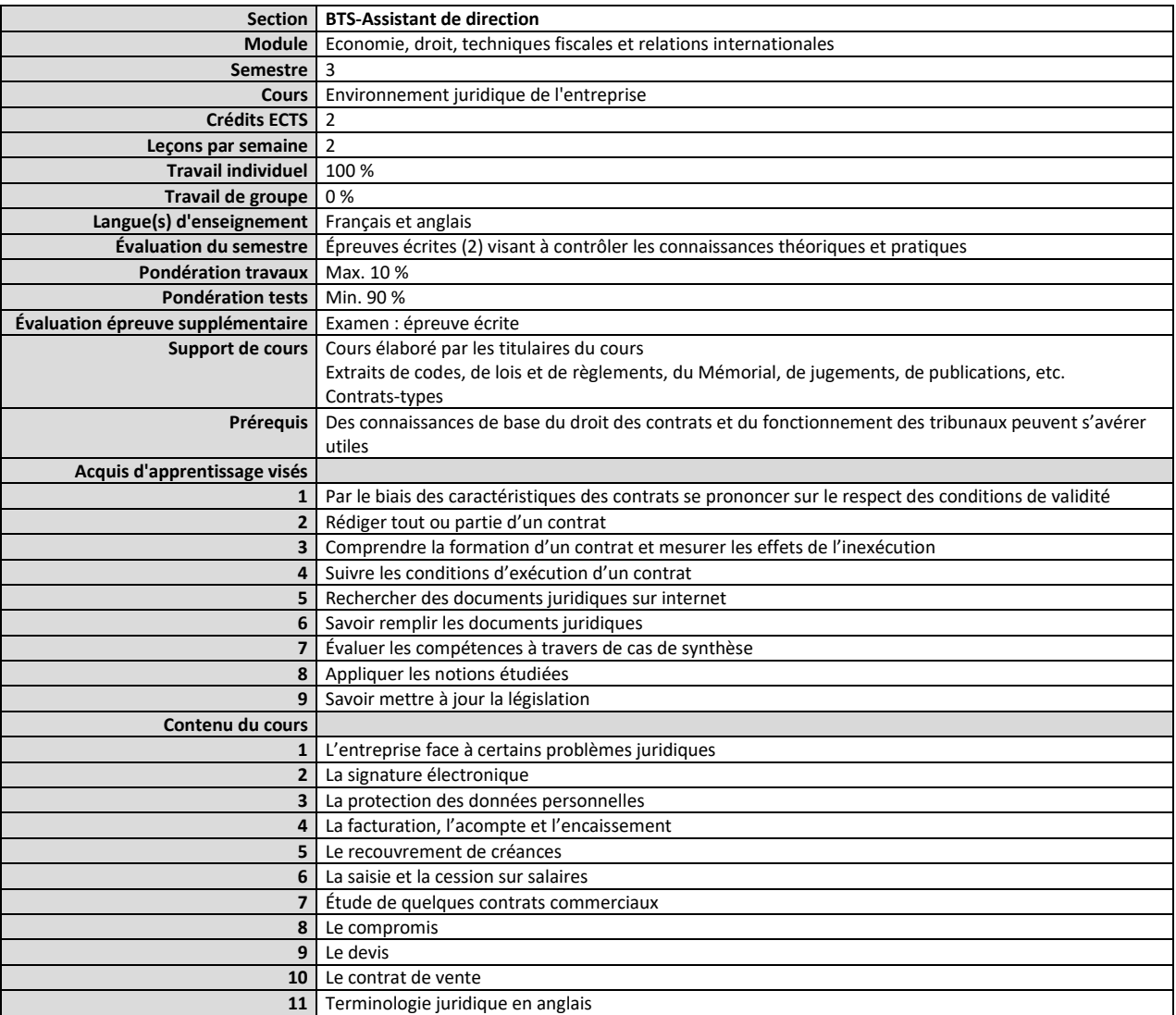

![](_page_37_Picture_0.jpeg)

![](_page_37_Picture_1.jpeg)

 $\mathop{\mathsf{bts}}\limits_{\substack{\text{brevet de technique}\\ \text{supérieur}}}\limits$ 

<span id="page-37-0"></span>![](_page_37_Picture_251.jpeg)

<span id="page-38-0"></span>![](_page_38_Picture_0.jpeg)

![](_page_38_Picture_1.jpeg)

![](_page_39_Picture_0.jpeg)

![](_page_39_Picture_1.jpeg)

![](_page_39_Picture_157.jpeg)

#### <span id="page-39-0"></span>**Semestre 1 Cours Allemand / Luxembourgeois 1 : Groupe ALLU**

![](_page_40_Picture_0.jpeg)

![](_page_40_Picture_1.jpeg)

![](_page_40_Picture_283.jpeg)

#### <span id="page-40-0"></span>**Semestre 1 Cours Allemand / Luxembourgeois 1 : Groupe LUXE**

**Section BTS-Assistant de direction**

**9** Grammaire

11 les pronoms personnels de sujet

**16** · les articles définis et indéfinis 17 · les adjectifs possessifs

13 l'interrogation simple **14** la négation simple **15** · les adjectifs

**10** ·les substantifs masculins / féminins / neutres / pluriels

**12** les verbes simples / auxiliaires / modaux / pronominaux / avec préposition

![](_page_41_Picture_0.jpeg)

 $\underbrace{\mathsf{bts}}_{\substack{\text{brevet de technique}\\ \text{supéricur}}}$ 

![](_page_41_Picture_219.jpeg)

### <span id="page-41-0"></span>**Semestre 1 Cours Anglais 1 : Advanced**

![](_page_42_Picture_0.jpeg)

![](_page_42_Picture_1.jpeg)

 $\underbrace{\mathsf{bts}}_{\substack{\text{brevet de technique}\\ \text{supéricur}}}$ 

# **Module Langues**

### <span id="page-42-0"></span>**Semestre 1 Cours Anglais 1 : Intermediate**

![](_page_42_Picture_217.jpeg)

![](_page_43_Picture_0.jpeg)

![](_page_43_Picture_1.jpeg)

### <span id="page-43-0"></span>**Semestre 1 Cours Anglais 1 : Upper Intermediate**

![](_page_43_Picture_220.jpeg)

![](_page_44_Picture_0.jpeg)

 $\underbrace{\mathsf{bts}}_{\substack{\text{brevet de technique}\\ \text{supéricur}}}$ 

## **Module Langues**

![](_page_44_Picture_142.jpeg)

### <span id="page-44-0"></span>**Semestre 1 Cours Français 1**

![](_page_45_Picture_0.jpeg)

![](_page_45_Picture_1.jpeg)

<span id="page-45-0"></span>![](_page_45_Picture_202.jpeg)

![](_page_45_Picture_203.jpeg)

![](_page_46_Picture_0.jpeg)

![](_page_46_Picture_1.jpeg)

<span id="page-46-0"></span>![](_page_46_Picture_262.jpeg)

![](_page_46_Picture_263.jpeg)

![](_page_47_Picture_0.jpeg)

 $\underbrace{\mathsf{bts}}_{\substack{\text{brevet de technicien} \\ \text{supérieur}}}$ 

![](_page_47_Picture_232.jpeg)

11 A selection of topics of general interest will be explored through a choice of reading texts and other

### <span id="page-47-0"></span>**Semestre 2 Cours Anglais 2 : Ad**

**8** Language work: *If* and alternatives

**9** Writing: Email **10** Module 8: Current issues

relevant materials.

![](_page_48_Picture_0.jpeg)

![](_page_48_Picture_1.jpeg)

 $\underbrace{\mathsf{bts}}_{\substack{\text{brevet de technique}\\ \text{supéricur}}}$ 

### <span id="page-48-0"></span>**Semestre 2 Cours Anglais 2 : Intermediate**

![](_page_48_Picture_218.jpeg)

![](_page_49_Picture_0.jpeg)

![](_page_49_Picture_1.jpeg)

### <span id="page-49-0"></span>**Semestre 2 Cours Anglais 2 : Upper Intermediate**

![](_page_49_Picture_215.jpeg)

![](_page_50_Picture_0.jpeg)

 $\underbrace{\mathsf{bts}}_{\substack{\text{brevet de technique}\\ \text{supéricur}}}$ 

## **Module Langues**

![](_page_50_Picture_156.jpeg)

### <span id="page-50-0"></span>**Semestre 2 Cours Français 2**

![](_page_51_Picture_0.jpeg)

 $\underbrace{\mathsf{bts}}_{\substack{\text{brevet de technique}\\ \text{supéricur}}}$ 

![](_page_51_Picture_203.jpeg)

### <span id="page-51-0"></span>**Semestre 3 Cours Anglais 3 : Advanced**

![](_page_52_Picture_0.jpeg)

![](_page_52_Picture_1.jpeg)

 $\underbrace{\mathsf{bts}}_{\substack{\text{brevet de technique}\\ \text{supéricur}}}$ 

### <span id="page-52-0"></span>**Semestre 3 Cours Anglais 3 : Intermediate**

![](_page_52_Picture_213.jpeg)

![](_page_53_Picture_0.jpeg)

![](_page_53_Picture_1.jpeg)

### <span id="page-53-0"></span>**Semestre 3 Cours Anglais 3 : Upper Intermediate**

![](_page_53_Picture_201.jpeg)

![](_page_54_Picture_0.jpeg)

 $\underbrace{\mathsf{bts}}_{\substack{\text{brevet de technique}\\ \text{supéricur}}}$ 

## **Module Langues**

![](_page_54_Picture_198.jpeg)

### <span id="page-54-0"></span>**Semestre 3 Cours Français 3**

<span id="page-55-0"></span>![](_page_55_Picture_0.jpeg)

![](_page_55_Picture_1.jpeg)

Page 56

![](_page_56_Picture_0.jpeg)

![](_page_56_Picture_1.jpeg)

![](_page_56_Picture_210.jpeg)

#### <span id="page-56-0"></span>**Semestre 4 Stage partie 1**

![](_page_57_Picture_0.jpeg)

![](_page_57_Picture_1.jpeg)

![](_page_57_Picture_147.jpeg)

### <span id="page-57-0"></span>**Semestre 4 Stage partie 2**

![](_page_58_Picture_0.jpeg)

![](_page_58_Picture_1.jpeg)

<span id="page-58-0"></span>![](_page_58_Picture_165.jpeg)

![](_page_58_Picture_166.jpeg)